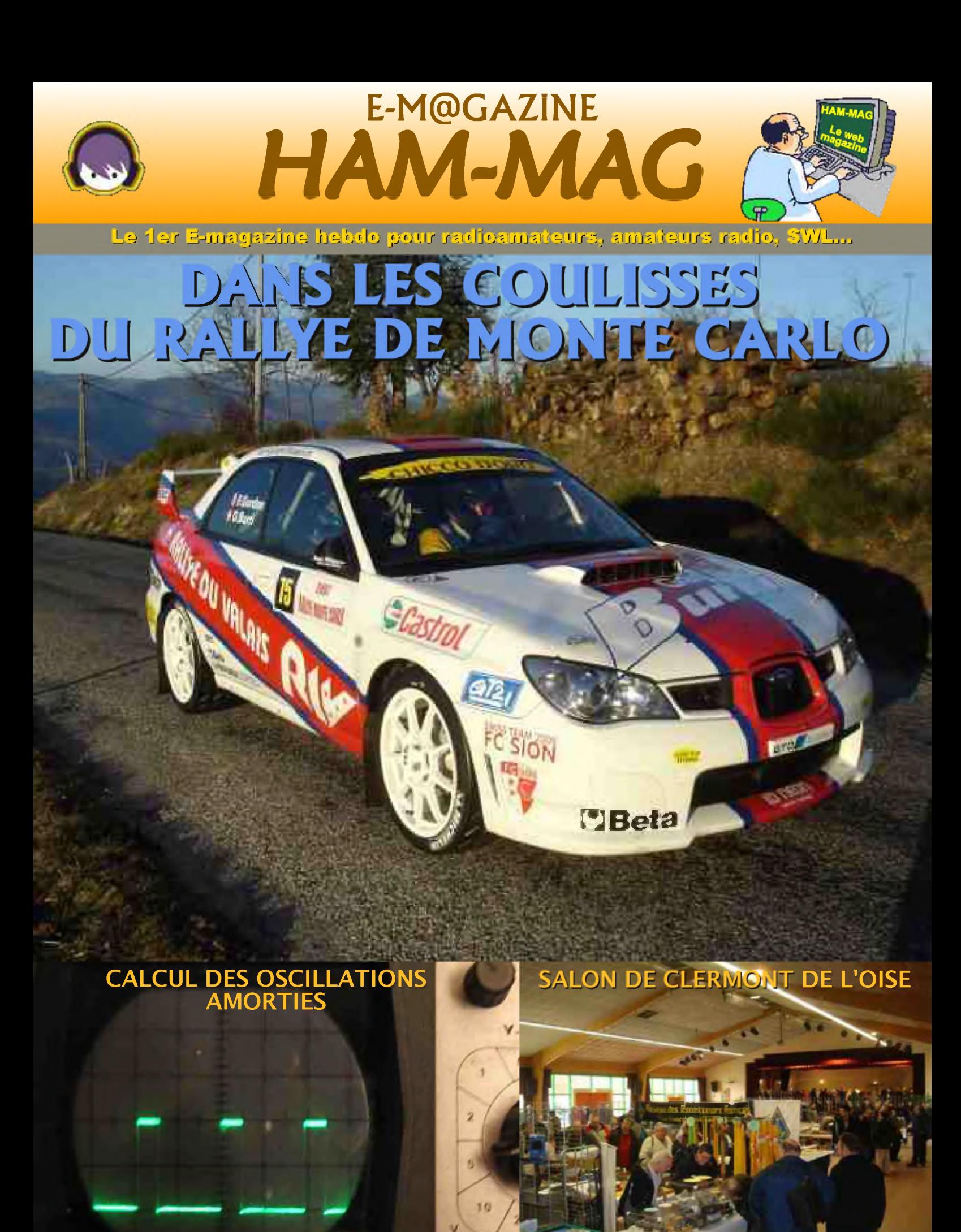

**NUMERO 23 "GRATUIT" 16 MARS 2009**

ISSN : 1760-6470 **<http://www.ham-mag.fr>**

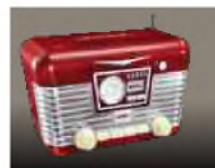

## EDITORIAL

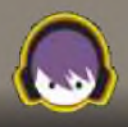

## *Quatre mille...*

Cette semaine, nous avons dépassé les 4000 abonnés francophones et un nouvel annonceur a décidé de participer à l'aventure : <http://assurances.radioamateurs.fr>

Ce journal (ou fanzine) commence à avoir de l'impact dans la paysage radioamateur, mais surtout, il a le mérite de présenter toutes les facettes de la radio et d'offrir une certaine diversité. Le mérite en revient entièrement aux O.M. qui participent à la vie de ce magazine par le biais de leurs informations, de leurs reportages, etc.

Mon rôle est bien minime : récolter les informations, les mettre en page et diffuser le journal. Et on peut le constater, c'est uniquement grâce à vous, contributeurs, que nous écrivons ensemble, le roman de la vie

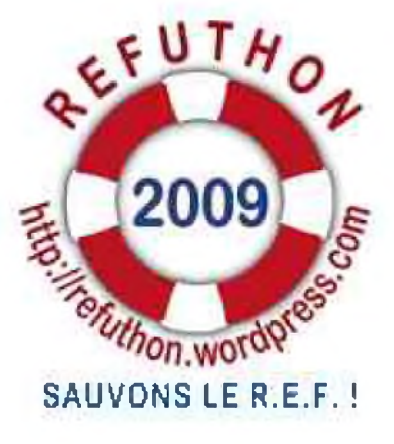

du radioamateurisme francophone. Et ainsi on pourrait chantonner "ce petit magazine, connaît pas la crise". Enfin un bol d'optimisme, on en a tous un peu besoin en ce moment. D'ailleurs, une bonne nouvelle est arrivée cette semaine : l'élargissement de la bande des 40 mètres. Ce n'est plus un projet mais une réalité pour bientôt. Certains avaient espéré obtenir ce nouveau droit pour fin mars, mais il faudra patienter encore quelques mois, courage.

Ensuite, d'ici quelques temps, nous pourrons tous aller nous promener sur la bande des 50 MHz ou des 70 MHz, avec 100 watts et les DX pleuveront car la propagation sera revenue. Pardon ? C'est un rêve ? Encore un peu (voire beaucoup) de patience, mais ça viendra. A défaut de satisfaction, pratiquons l'autodérision.

Revenons à la réalité et étalons sur une table, tout qui s'offre à nous. Ainsi, on peut pratiquer, grâce à notre hobby, tout un panel d'expérimentations. Des bandes basses aux SHF, du morse, aux modes numériques, en passant par la TVA, les transmissions LASER, du relais local, aux satellites, à la lune, nous pouvons tout faire, ou presque, et on peut toujours trouver une bande ouverte pour échanger nos idées ou pour partager le plaisir de communiquer. Et pourtant, nous en voulons toujours plus. Mais ce trait caratéristique du genre humain se retrouve dans tous les domaines. Et puis, en vouloir plus, c'est avancer. Avancer seul, c'est hasardeux, kamikaze. Avancer ensemble, c'est une force, un élan qui nous conduit tous vers le chemin de la réussite. Et pourtant, certains continuent à se tirer dans les pattes, à s'affronter pour quelques broutilles parfois, tels des pigeons se battant pour quelques miettes de pain. Alors qu'en fin de compte nous partageons tout simplement une même passion, la radio. On dit que ce sont les cordonniers les plus mal chaussés. Est-ce pour cela que ce sont des spécialistes de la comminication qui ont le plus de mal à communiquer ?

Bonne lecture et cordiales 73.

*Vincent FAUCHEUX F5SLD*

### HAM-MAG N°23 - 16 MARS 2009 **SOMMAIRE**

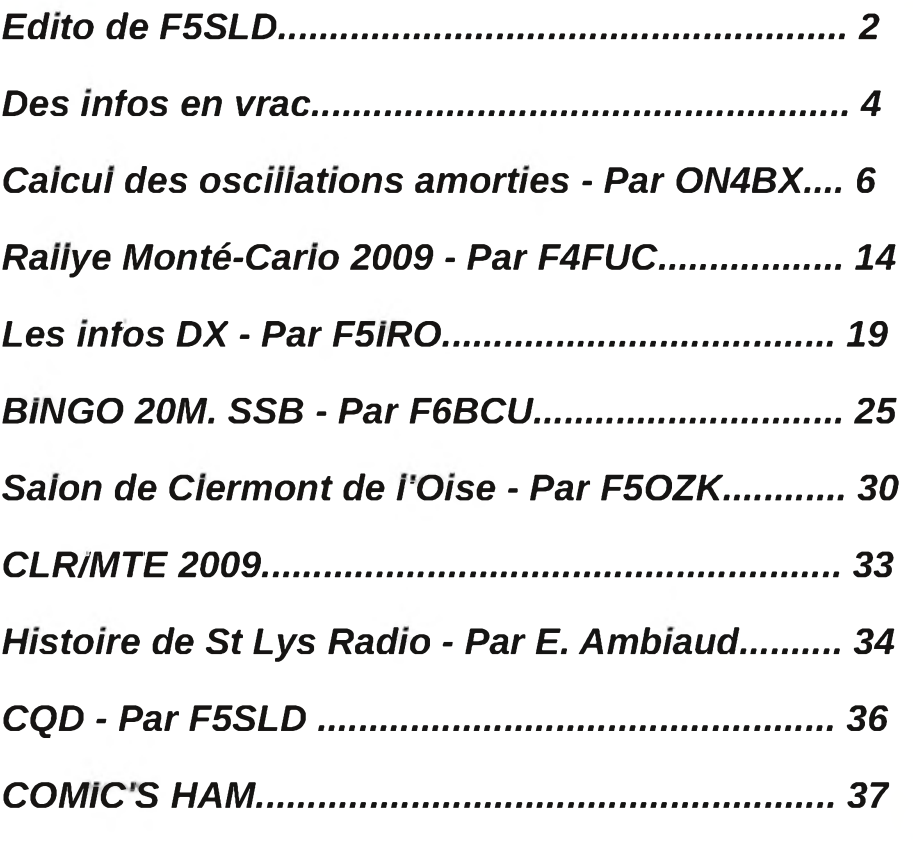

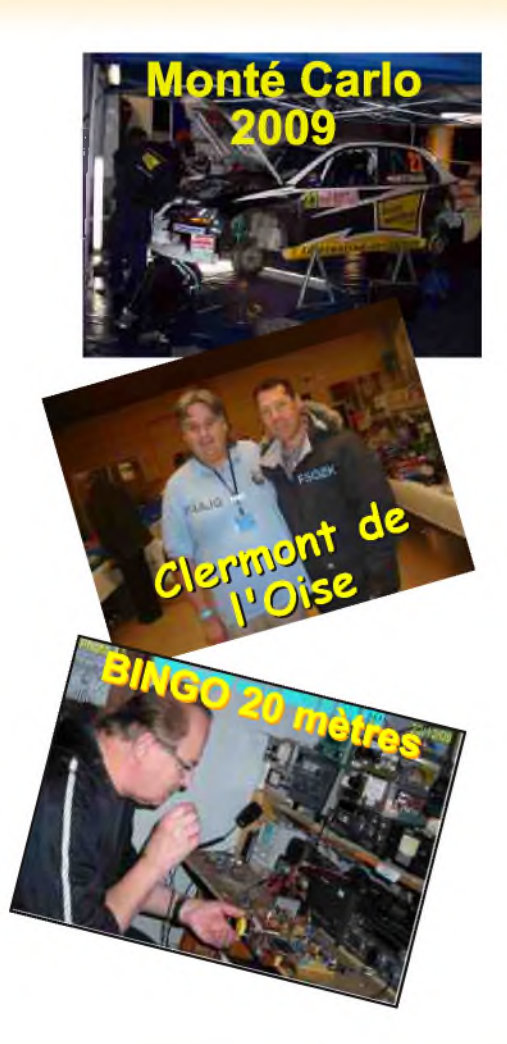

Remerciements à *F4FUC, F5IRO, F5OZK, F6BCU, HB9HFL, ON4XA, ON4BX, ON3MAJ, ON6ZY, E. Ambiaud...*

Merci aux différents annonceurs qui nous accordent leur confiance et à tous les O.M. qui nous ont envoyé des messages de soutien et des dons. Pardon à ceux que j'aurais oubliés...

#### *Comité de lecture : F1CHF, F1TTR, F4DXU, F4FUC, F5IRO, F5OZK, F5RAZ, F5SLD, F5YD, F8CRM, ON7SEB.*

Les sites d'HAM-MAG : <http://www.ham-mag.fr> (français) <http://www.ham-mag.com> (anglais) Yahoo groupe : <http://fr.groups.yahoo.com/group/ham-mag/> Vous pouvez nous contacter par Mail : [postmaster@ham-mag.fr](mailto:postmaster@ham-mag.fr) Nous incitons nos lecteurs à ne pas copier et envoyer cette revue à leurs amis mais plutôt les inviter à s'abonner. C'est gratuit et sans publicité intempestive. Ce magazine a été réalisé par des bénévoles. N'oubliez pas le cadeau à télécharger toutes les semaines sur le site (cliquer sur le paquet cadeau en haut, à droite de la page d'accueil).

*Nombre d'exemplaires envoyés : 4037 Dépôt légal à date de parution*

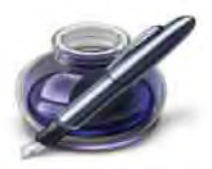

<span id="page-3-0"></span>Des infos en vrac...

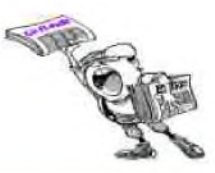

*Les informations publiées n'engagent que la responsabilité de leurs auteurs*

#### *Nostalgie, quand tu nous tiens....*

L'origine des radios libres, des radios privés... La LEGENDE est toujours là, depuis 45 ans. La radio par excellence, RADIO CAROLINE qui émettait offshore avec des émetteurs de 50 Kw émet encore. Mais par satellite et par le Net. J'écoutais Caroline sur 558KHz. Retrouvez les photos (aussi des émetteurs) sur [www.radiocaroline.co.uk/](http://www.radiocaroline.co.uk/) & [www.radio-caroline.eu/](http://www.radio-caroline.eu/) *73 de Xavier ON4XA*

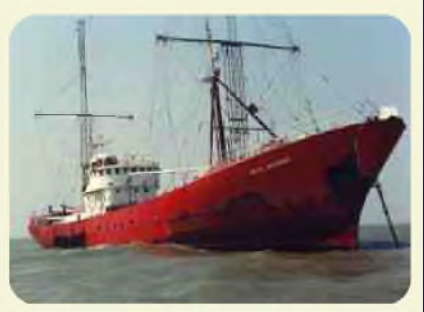

#### *Le Week-end des phares*

Le club radioamateur AYR (Ecosse) organise le 11ème WEEK-END annuel de l'INTERNATIONAL LIGHTHOUSE / LIGHTSHIP - Du 15 août à partir de 00h01 UTC jusqu'au 16 août 2009 à 23h59 UTC. Il y a actuellement 100 phares enregistrés pour ce week-end. L'année dernière plus de 320 phares étaient activés. Le site à visiter : <http://illw.net/>

#### *RELAIS du REVARD (VHF/UHF)*

Un appel à la solidarité pour 2009 est lancé afin de financer les frais de ces installations. Un don de 15 €, voir plus, ou à votre discrétion serait le bienvenu. Si vous vous sentez concernés, merci d'adresser vos dons par chèque à l'ordre du REF 73, Maison des Associations, Boite U3, Rue St François 73000 Chambéry. Nous vous remercions par avance ! 73's F6FWM, Président du REF 73. Site : <http://ed73.ref-union.org/>

#### *CONGRES ETASSEMBLEE GENERALE UBA 2009 9 MAI 2009*

Le Congrès UBA se déroule cette année à Ostende dans les infrastructures de la Haute Ecole Catholique Brugge-Oostende (KHBO). Une situation magnifique, que tout le monde pourra constater avec de ses propres yeux, certainement une invitation pour une magnifique journée UBA et une balade familiale. Le programme se compose traditionnellement l'avant-midi d'une partie officielle et l'après midi d'une partie technique avec des exposés et ateliers. Durant la journée, une grande exposition sera ouverte au grand public, avec différents stands,vraiment un "must". Pour les autres membres de la famille et "non-technos" un agréable programme est prévu. Site :

[http://www.uba.be/uba/congres2009/avuba2009\\_congres\\_fr.html](http://www.uba.be/uba/congres2009/avuba2009_congres_fr.html)

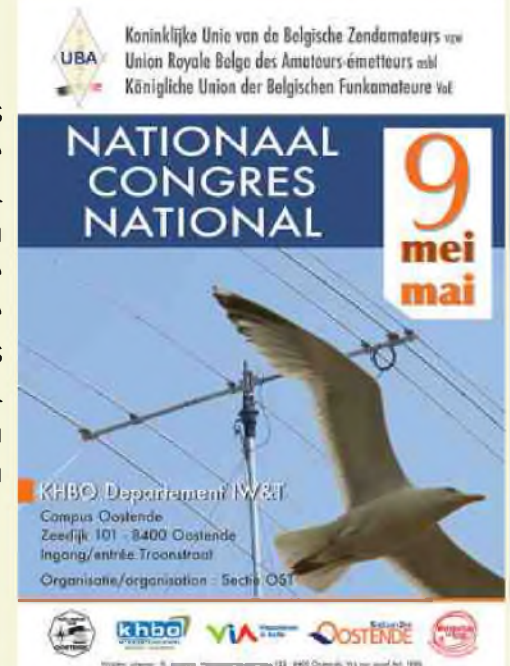

# ■1008» Prix TTC valables pour le mois de parution - Port en sus **Emetteur-Récepteur FT-950** pour le ÜX exigeant HF/5D MHz lOOw

Le chuix des DX-eur's les plus exigeants ! *cfitjkv tes plux txt^eanii !*

- **Récepteur à triple converaiun super-heterodyne, <sup>1</sup>"\* fréquence intermédiaire à 69.450 MHz.**
- **Roofing filter de 3 kHz sur la <sup>1</sup>orB fréquence intermédiaire.**
- **Un synthétiseur digital direct (DD5) ultrarapide et un PLL digital permettent un oscillateur Incal aux performances exceptionnelles.**
- **Cinq mémoires de message vocaux avec le DV5-6 optionnel.**
- **Grand affichage multicolore lumineux et parfaitement contrasté.**
- **Le DSP Yaesu est sur une fréquence intermédiaire. Il permet une réception confortable et efficace.**
- **Le DSP agit en émissînn et améliore la qualité des modulations <sup>H</sup>LU et AM. Le FT-950 dispose d'un égaliseur paramétrique sur le microphone et un processeur de parole.**
- **Le FT-950 intègre d'origine un oscillateur haute stabilité ITCXO) ±0.5 PPM après <sup>1</sup> minute à B5 °C.**
- **Boite d'accord automatique intégrée d'origine avec 100 mémoires.**

**S'alimente en 13,8 VOL - BBA**

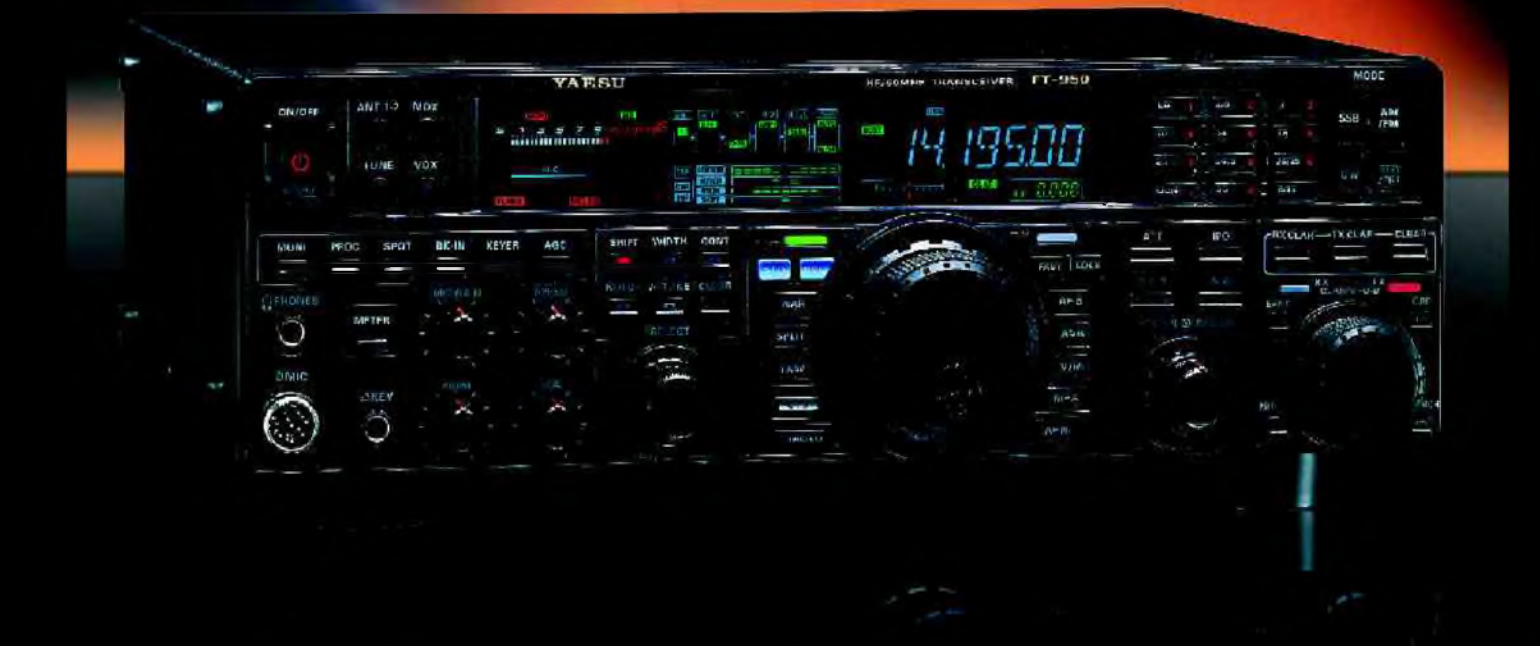

<u>GENEIXALE ELECTIIONIQUE SEIXVICES</u>

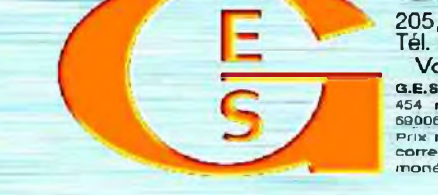

.<br>Prix revendeurs et exportation. Garantie et service après-vente assurés par nos soins. Vente directe ou par<br>correspondance aux particuliers et aux revendeurs. Nos pitx peuvent varier sans préavis en fonction des cours monétaires internationaux. tes spécifications tecnniques peuvent être modifiées sans préavis des constiucteurs 205, rue de l'industrie - Zone Industrielle - B.R 46 - 77542 SAVIGNY-LE-TEMPLE Cedex Tél. : 01.64.41.78.88 - *Ligne directe Commercial OM : 01.64.10.73.88* -Fax : 01.60.63.24.85 **22 rue Tronchet, . : 03.21.40.09.30** VoiP-H.323 : 80.13.8.11 — <http://www.ges.fr> — e-mail : [info@ges.fr](mailto:info@ges.fr) G.E.S. OUEST : 31 avenue Mocrat - Centre commercial Mocrat, tal.: 02.41.75.91.37 G.E.S. COTE D'AZUR :<br>454 rue Jean Monet - B.P. 87 - 06212 Mandelleu Cedex. 161.: 04.93.49.35.00 G.E.S. LYON : 22 rue Tronchet.<br>69006 Lyon, té

## CALCUL DES OSCILLATIONS AMORTIES Prof. Arthur BLAVE Ir. ON4BX E-mail: on4bx@tv[cablenet.be](mailto:on4bx@tvcablenet.be)

## *CIRCUIT R LC*

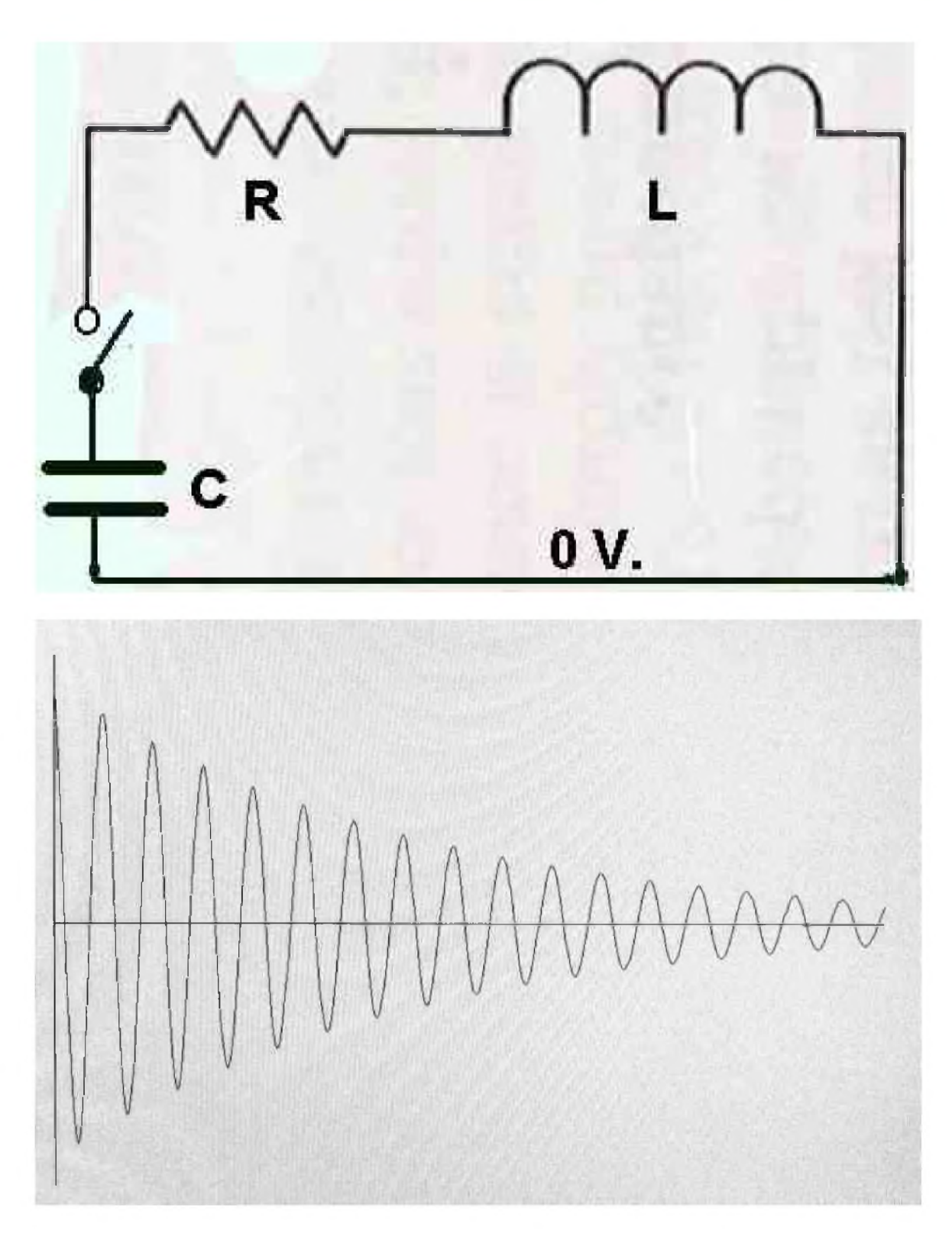

#### *1 .- Historique*.

L'onde obtenue par la décharge d'un condensateur dans un circuit inductif est connue depuis longtemps.

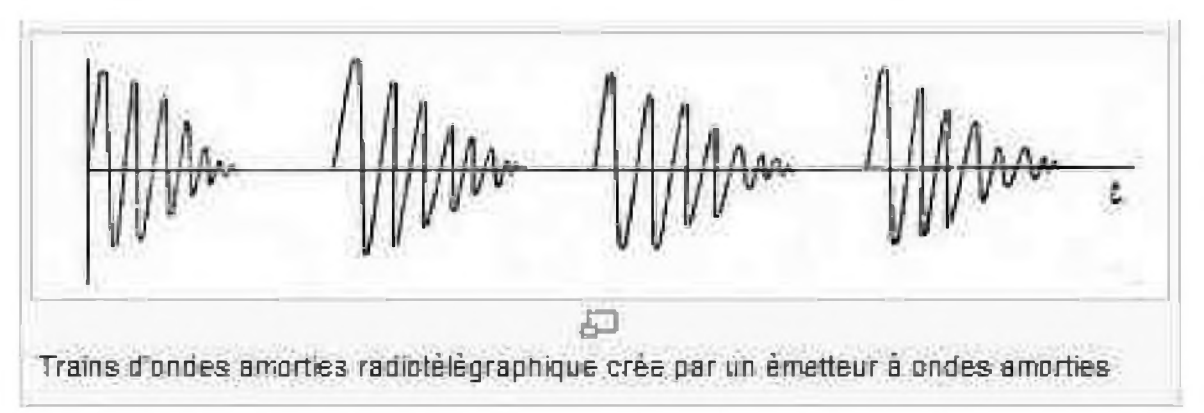

Les premiers émetteurs radio utilisaient cette technique pour fabriquer des trains d'onde modulés par tout ou rien en mode télégraphie d'abord, puis téléphonie. C'était le seul moyen de liaison radio car le tube triode n'existait pas encore ! Un éclateur assurait le fonctionnement répétitif et la bobine était couplée au circuit d'antenne.

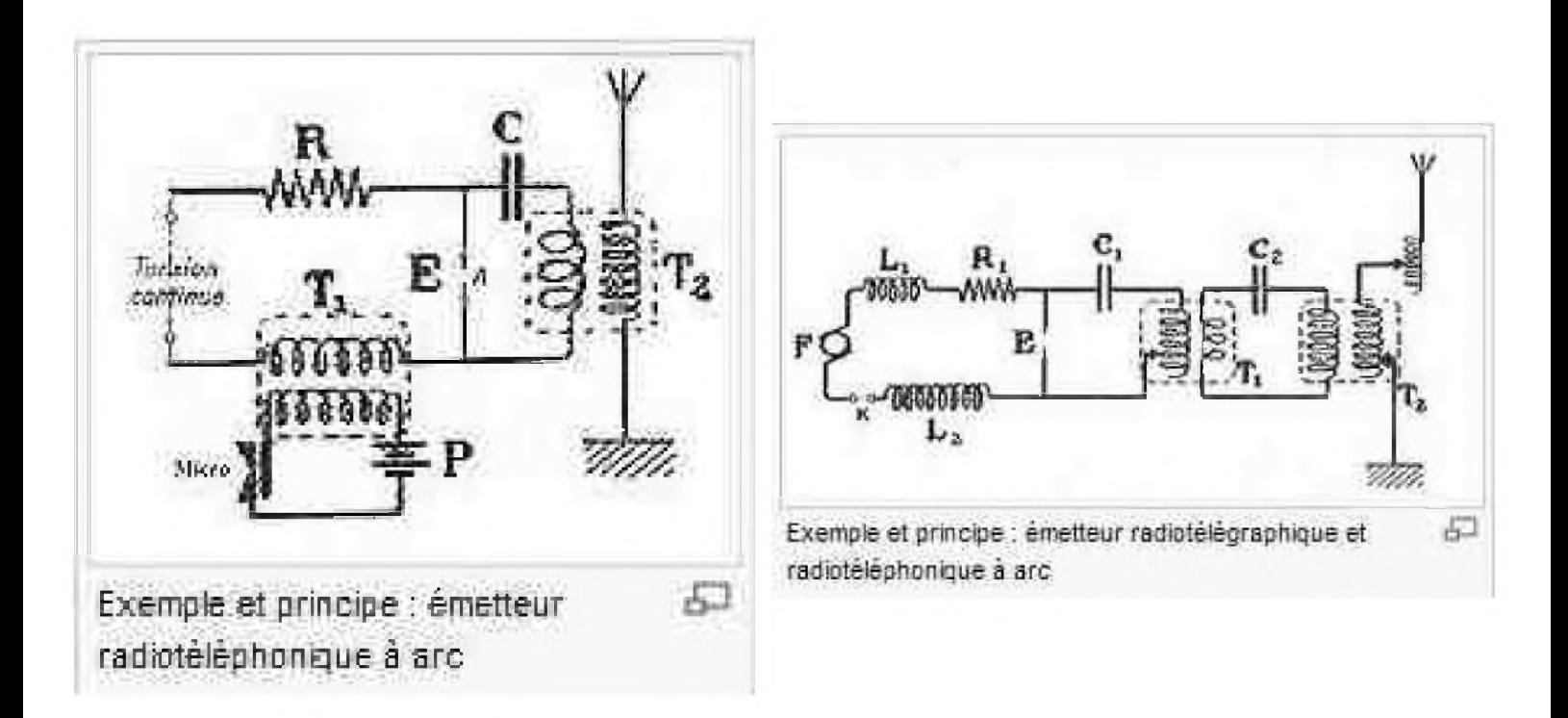

Le Titanic était équipé d'un tel émetteur et assurait des liaisons sur la longueur d'onde approximative de 600m.

Ce chapitre historique est anecdotique et me donne l'occasion d'inviter le lecteur à consulter les chapitres intitulés « onde amortie » dans l'excellent WIKIPEDIA .

Les ondes amorties ont été largement utilisées mais la mise au point du premier tube électronique a rapidement conduit à la réalisation facile des émetteurs radios.

#### *2 .- CALCULS*

Actuellement, la présence d'ondes amorties dans un circuit électronique est plutôt source d'inconvénients, sinon de claquage de composants semi-conducteurs..

Il m'a paru intéressant d'en présenter l'étude rigoureuse et d'en permettre ainsi le calcul. Il vous sera ainsi possible de voir quel est le paramètre à modifier en cas d'incident.

#### *2.1. - Il faut d'abord insister sur une erreur fréquente.*

Le circuit amorti ne peut jamais être calculé par les méthodes habituelles de calcul des filtres RLC car ces méthodes postulent que le fonctionnement est en régime, c'est-à-dire constant dans le temps, donc indépendant de celui-ci.

Nous sommes ici toujours en fonctionnement transitoire et les méthodes de calcul différentiel doivent être appliquées.

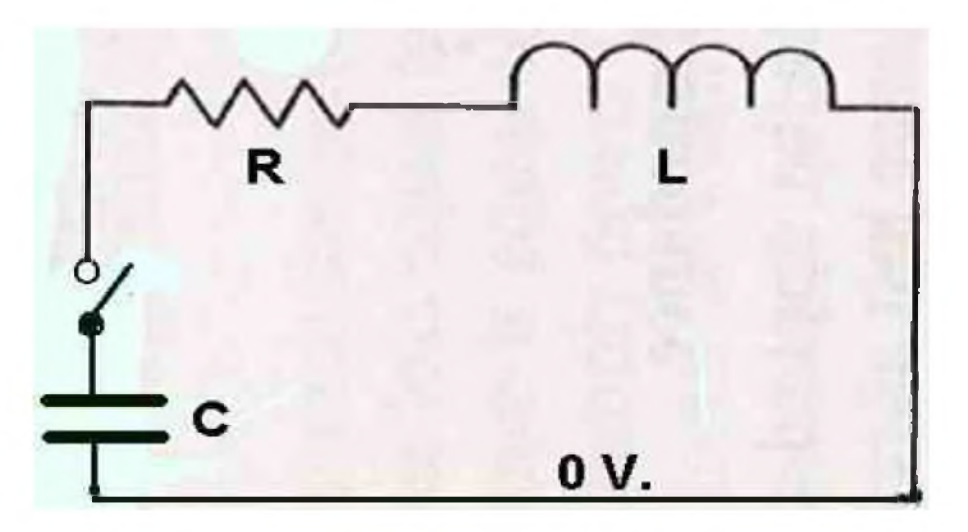

Le condensateur ayant été chargé, à chaque fermeture de l'interrupteur, une onde amortie prendra naissance dans le circuit et nous allons étudier l'allure de la tension du condensateur à partir de cet instant t=0.

Certain temps, le condensateur aura perdu la totalité de son énergie et la tension redeviendra nulle....

#### *2.2. - DEFINITIONS :*

Tous les calculs se feront par les dérivées.

Q= charge initiale du condensateur Q= C.Vc

i= est la valeur instantanée du courant et correspond à la variation de la charge car <sup>i</sup> est le même dans la boucle.

$$
i = \frac{d(Q)}{d(t)} = \frac{C d(Vc)}{d(t)}
$$
  
\n
$$
VL = - \frac{L \cdot d(i)}{d(t)} = - \frac{L.C. d2(Vc)}{d(t)2}
$$
  
\n
$$
Vr = R \cdot i = \frac{R \cdot d(Q)}{d(t)} = \frac{R \cdot C d(Vc)}{d(t)}
$$
  
\n
$$
et Vc + Vr - VL = 0
$$

Note : on a inclus dans R la totalité des pertes ohmiques et leur équivalent magnétiques pour faciliter le *calcul.*

#### **HAM-MAG N°23 PAGE 8**

#### *2.3. - RESOLUTION :*

L'équation devient ainsi:

$$
VC + Vr - VL = VC + \frac{RC d(Vc)}{d(t)} + \frac{L.C.d2(Vc)}{d(t)2} = 0
$$

Divisons par L.C et ordonnons selon Vc on obtient :

d2 (Vc )+ R . d(Vc ) 1 . Vc ----------- + ----------- + ----------- =0 d(t)2 L . d(t) L.C

Posons R/L= -2. $^{\textstyle\alpha}$  et 1/L.C=( $^{\textstyle\alpha}$ 0)<sup>2</sup> On obtient :

d<sup>2</sup> (Vc ) / d(t)<sup>2</sup> - 2.  $\alpha$  . d(Vc )/ d(t)+( $\omega$ ) 0)<sup>2</sup>.Vc=0

Cette équation permet le calcul de l'allure de Vc Elle ne contient plus que la seule variable Vc et les termes constants dépendant de R L et C. On peut la résoudre par la formule de Moivre. Elle dit que la solution pour Vc est :

 $-x1.t$   $-x2.t$ Vc = A.e ' + B .e ' où x1 et x2 sont les racines de l'équation caractéristique.

Cette équation est du second degré où les coefficients de x2 x1 et x0 sont les coefficients correspondants dans la formule des dérivées. Dans notre cas elle est :

 $x^2 - 2$  .  $\alpha$   $x + \alpha$   $0^2 = 0$  équation classique où

-b +-  $\sqrt{(b^2-4 \text{ ac})}$  sont les valeurs x1 et x2. 2"â , .... soit x1,x2 =  $\alpha$  +-  $\sqrt{(\alpha + \alpha)^2 + (\alpha + \beta)^2}$ 

A et B sont deux constantes qui doivent être fixées par les conditions soit initiales, soit finales. Nous les calculerons par la suite.

On peut déjà pressentir que sera le terme lié à l'amortissement car il est composé de R et L.

Par contre, le terme <sup>0</sup> 0 contient L et C et sera lié à une fréquence propre d'une oscillation tout au moins si elle existe !!!

Au stade actuel, cette fréquence propre est une simple étape dans le calcul et rien ne peut préjuger quelle sera la réponse quand on mesure à l'oscilloscope !!!

#### **HAM-MAG N°23 PAGE 9**

Nous devons oublier nos réflexes de calcul des filtres ! Nous sommes en régime transitoire !! Nous avons trois cas à examiner selon la valeur

sous la racine carrée.  $\sqrt{a^2 - {a_0}^2}$ 1. la valeur  $(\alpha - \omega_0)$  est nulle 2. la valeur i  $(\alpha - \omega_0)$  est positive 3. la valeur  $\begin{array}{ccc} (\alpha - \varpi_0^-) & \text{est négativi} \end{array}$ 

En effet, les trois cas sont possibles car les deux termes ne sont pas totalement liés et peuvent donc prendre des valeurs quelconques.

**2.3.1.** Commençons par le cas le plus facile : = 0 Dans ce cas, x1 et x2 sont égaux à *U*

Alors V =  $(A+B)$ .e- $\frac{aT}{a}$  exponentielle décroissante pure. A+B vaut naturellement la tension de charge initiale de V. Sans intérêt ici.

2.3.2.- la valeur est positive. Nous avons alors la somme de deux exponentielles décroissantes différentes selon x1 et x2. Egalement sans intérêt ici.

*2.3.3*. - la racine carrée d'un nombre négatif nous oblige à utiliser les nombres complexes.

$$
j = \sqrt{(-1)} \quad \text{alors } j^2 = 1
$$
\n
$$
\text{alors } x1, x2 = \alpha + j\sqrt{(\omega_0^2 - \alpha^2)}
$$

Le calcul des exponentielles dans Vc est devenu fort difficile.

Pour le simplifier, nous allons faire une approximation qui correspond en fait à la réalité physique. Nous allons supposer que l'inductance est de bonne qualité et que les résistances de pertes diverses sont faibles vis-à-vis de la valeur de l'inductance. **Alors si (a2« mg")**

Alors si 
$$
\left(\alpha^2 << \omega_0^2\right)
$$

\n
$$
x1, x2 = \alpha + j\omega_0 \quad \text{et alors :}
$$

\n
$$
Vc = A.e^{(\alpha + j, \omega), t} + B.e^{(\alpha + j, \omega), t} \quad \text{soit :}
$$

\n
$$
Vc = A.e^{(\alpha + j, \omega), t} + B.e^{(\alpha + j, \omega), t} + B.e^{(\alpha + j, \omega), t}
$$

\nOr, on sait que  $e^{(+j, \omega)} = \cos(\omega) + j \sin(\omega)$ 

\nDonc  $Vc = A.e^{(\alpha + j, \omega)}, \left(\cos(\omega t) - j \sin(\omega t)\right) + B.e^{(\alpha + \omega)}, \left(\cos(\omega t) + j \sin(\omega t)\right)$ 

Il nous reste à déterminer les valeurs encore inconnues en utilisant les états à la condition initiale, juste au moment où on actionne l'interrupteur c'est-à-dire t=0.

Comme il y a nécessairement une inductance dans le circuit, ne serait-ce que la boucle des fils de câblage entre les éléments, le courant <sup>i</sup> à l'instant 0 est nul.

La tension n'a pas encore eu le temps de varier donc elle est constante... Donc sa dérivée est nulle à l'instant t=0.

Calculons cette dérivée :

$$
d(Vc)/dt = A.e^{(-\alpha t)} \cdot .(-\sin(\omega t) - j.\cos(\omega t)) + B.e^{(-\alpha t)} \cdot .(-\sin(\omega t) + j.\cos(\omega t))
$$

Si on l'applique pour t=0, on obtient :

 $0 = A.1.(1-(0.1)) + B.1.(-1+0)$ Donc  $0 = A-B$   $A = B$ 

Remplaçons ces valeurs dans Vc. On obtient :

$$
\mathrm{Vc=}\mathrm{A}.\mathrm{e}^{(-\alpha t)}.\cos(\circ\mathrm{t})-\mathrm{j}.\mathrm{A}.\mathrm{e}^{(-\alpha t)}.\sin(\circ\mathrm{t})) + \mathrm{A}.\mathrm{e}^{(-\alpha t)}.\left(\cos(\circ\mathrm{t})+\mathrm{j}.\ \mathrm{A}.\mathrm{e}^{(-\alpha t)}\sin(\circ\mathrm{t})\right)
$$

$$
soit \ \ \mathbf{Vc} = 2.A.e^{(-\alpha t)} \ \ \cos(\omega t)
$$

A l'instant t=0, Vc est la tension initiale de C

*CONCLUSIONS* :

$$
Vc = V_0 \cdot e^{(-\alpha t)} \cdot cos(\omega t)
$$

V<sup>0</sup> est la tension initiale de C

cos( $\omega$ t) est la pulsation du cosinus (alternances) avec  $\tilde{\omega}$  = 2.  $\pi$  f (f=pseudo-fréquence oscillation)  $e(-x)$  est la décroissance exponentielle des valeurs de crêtes du cosinus. Cette fonction décrit exactement l'allure de la courbe expérimentale.

Il suffit de remplacer  $\alpha$  et  $\omega$  par leur valeur définie au début

 $R/L = -2 \cdot \frac{\alpha}{c}$  et  $1/L.C=(\omega_0)^2$ 

pour pouvoir connaître et calculer la forme exacte de l'oscillation amortie.

#### *COMMENTAIRES :*

**1**.- Le résultat obtenu n'et valable que si notre approximation ( $\alpha$ <sup>2</sup> <<  $\omega$ <sub>10</sub><sup>2</sup>) est remplie !! Dans ce cas, la fréquence de l'onde amortie est bien celle du circuit oscillant L.C Si cela n'est pas le cas, la pulsation finale sera différente et risque de l'éloigner de plus en plus de L.C selon la validité de notre approximation. La pulsation de l'onde amortie va donc varier selon les cas. Elle peut aussi varier si dans un circuit réel plus complexe, des composants non-linéaires existent !

*2* .- En général, ces ondes amorties sont surtout un problème perturbant non désiré ! Elles proviendront chaque fois qu'une variation à front raide va se présenter...

C'est le cas des alimentations à découpage, des circuits de manipulation à haute puissance H.F..... N'oublions jamais qu'à fréquences fort élevées, un simple fil de câblage présente une inductance qui devient non négligeable et la disposition des éléments sur un chassis doit être soigneusement étudiée pour minimiser ces inductances parasites.

*3* .- Il faut aussi noter que dès la première demi-alternance, la tension instantanée change de signe avec une amplitude voisine de la tension de charge initiale. Si des semiconducteurs, diodes, transistors ou intégrés sont dans le circuit, ils subiront une tension inverse souvent incompatible et l'utilisateur qui ne prend pas les mesures de protection claquera ces éléments de façon répétée en cherchant souvent le défaut ailleurs.

*4* .- J'invite le lecteur à faire quelques expériences pour mieux mettre en évidence les ondes amorties. Le condensateur doit être non-polarisé, les électrochimiques exclus. La tension est oscillante de part et d'autre de 0V. Le condensateur sera chargé par une source auxiliaire en série avec une résistance élevée de façon que ce circuit de charge n'influence pas le fonctionnement. Si le choix des composants est correct, on peut utiliser une source basse tension continue, donc sans danger. Un oscilloscope à mémoire permettra de visualiser la courbe. On l'utilisera en mode non-récurrent le déclanchement étant commandé par Vc. Ou encore, un choix de fréquence de l'oscillation fort basse pour en permettre la lecture visuelle.

Une petite difficulté peut se présenter pour le choix du switch de court-circuit. Les switches classiques ont en général des rebondissements de la lame mobile lors du basculement. Si ces temps de rebondissements sont du même ordre que la période de l'oscillation, le résultat sera en général imprévisible !!. Le plus simple est d'utiliser comme switch un petit relais du type reed dont la partie mobile est mouillée au mercure. La tension superficielle du mercure crée lors de la commutation un pont de mercure et la commutation se fait alors sans aucun rebondissement.

#### *73 de ON4BX*

#### **Programme de protection**

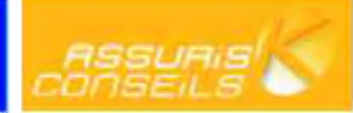

#### **Radioclub, personnes morales Associations L. 1901**

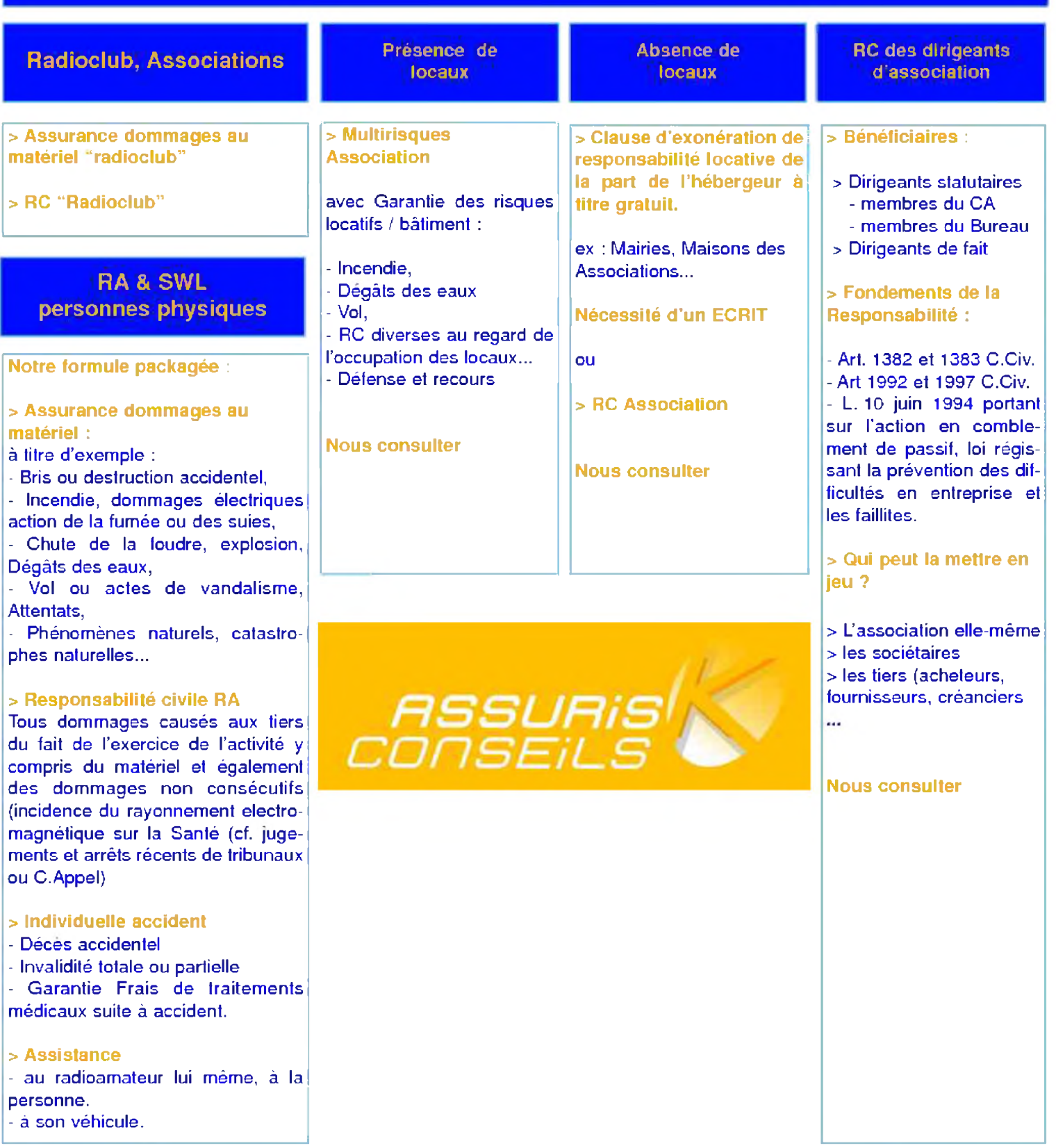

ASSURISK Sari de courtage d'assurances. 191, av. de Grammont - F. 37000 - TOURS Tél : +33(0)954746537 - Fax. +33(0)663266512 Site : <http://assurances.radioamateurs.eu> - e.mail : info@radioamateurs.eu

RCS. TOURS 495242174 - APE : 672Z - ORIAS : 07031700. Responsabilité civile professionnelle et Garantie Financière conforme aux art. L.530-1 et L.530-2 du C.Ass.

## Le Rallye Monte Carlo 2009. 77 ème édition (21 au 24-01-2009). Par F4FUC

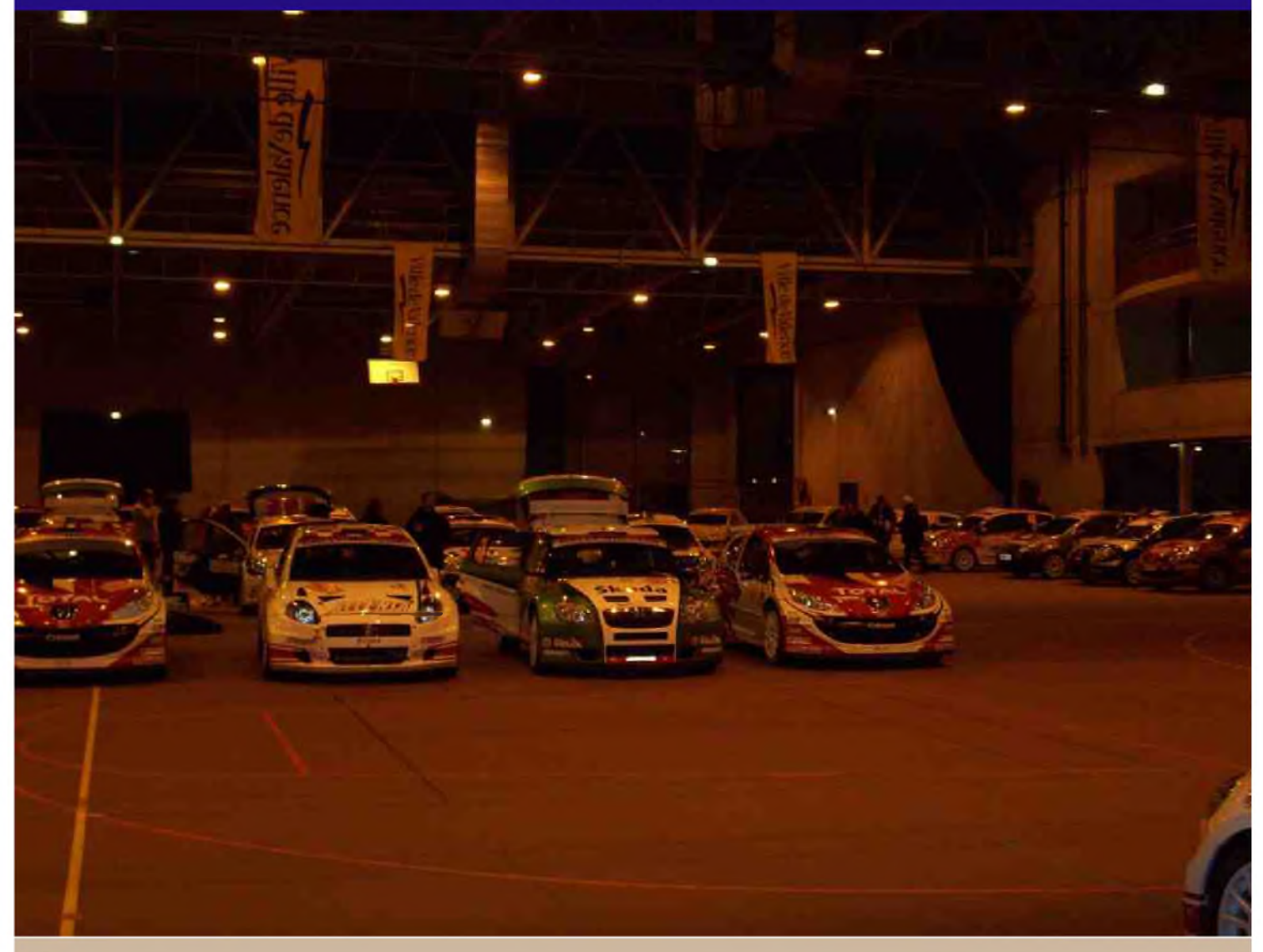

*C*omme chaque année, le rallye automobile Monte Carlo <sup>s</sup>'arrête dans la Drôme (26) pour quelques jours. A l'issue des épreuves chronométrées réalisées sur les routes sinueuses et enneigées du Vercors (26) et de l'Ardèche (07), les concurrents prennent le chemin du « parc fermé » situé au parc des expositions de Valence. Une autre course comme la montre commence. En effet, les mécaniciens doivent remettre en état les véhicules dans un temps imparti.

Habitant à quelques centaines de mètres du parc des expositions, je ne voulais pas rater ce rendezvous annuel. Ce rallye de légende attire des milliers de spectateurs venus de nombreux départements. L'accès aux épreuves spéciales et au parc fermé est gratuit ce qui rend ce grand rendez-vous hivernal très populaire. Le spectacle est aussi bien sur la route que dans les stands.

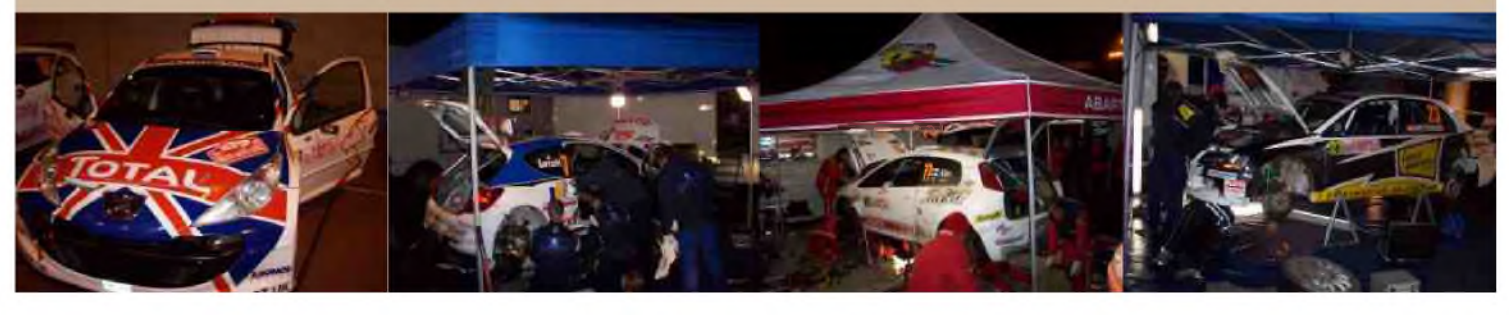

#### *Mercredi 21 janvier*

Je n'ai pas pu me rendre au parc fermé comme prévu après le « pro ». C'est seulement vers 20h20, après le dîner, que j'ai pu me libérer. Je suis arrivé <sup>à</sup> 20h30 au parc des expositions afin d'admirer les bolides et toute cette organisation itinérante. Malheureusement, en arrivant à cette heure tardive, je constatais que la fête était terminée. Les stands étaient déserts. A quelques mètres de moi, deux vigiles interdisaient l'accès aux derniers visiteurs. Pas démotivé pour autant, je continuais en faisant semblant de ne pas les voir. J'accédais au parc fermé en me faufilant entre 2 barrières entre baillées (je précise que l'accès est gratuit). Quelques secondes après, une personne m'interpelle. Un des deux « gardiens du Temple » arrive vers moi et me dit :

- « Monsieur, c'est fermé pour ce soir, il faudra revenir demain. »

- « Je viens de très loin, demain je ne pourrai pas venir, je prends juste quelques photos...Je ne serai pas long, 10 minutes pas plus !!! » Lui répondis-je.

Le jeune vigile me laissa passer. Je venais de jouer au « poker menteur » et j'avais gagné la partie.

Petit tour rapide du parc fermé. Deux voitures de courses étaient encore présentes, les autres bolides dormaient au chaud et en toute sécurité dans un gymnase. Les stands étaient vides, les mécaniciens se restauraient. Il ne restait que quelques spectateurs, de nombreux vigiles et les « officiels » du rallye. Un peu déçu par le manque d'activité, je décidais de « chasser les aériens ». J'ai toujours été intrigué et impressionné par les moyens techniques déployés afin de couvrir les grands rendez-vous sportif comme le « Dakar » ou le « Tour de France ». Quelques véhicules officiels étaient équipés de radio. Je prenais quelques photos afin de ne pas rentrer bredouille. En me promenant dans les allées, j'aperçus un fourgon estampillé « official TV2 » équipé d'une antenne satellite. Trois personnes à quelques mètres discutaient. Curiosité oblige, je m'approchais du véhicule afin de prendre un cliché, tout en restant derrière les barrières qui le protégeaient. Une personne du groupe me dit :

- « Monsieur, c'est 10 euros la photo !!! »

Je lui répondis un peu gêné : « Ce n'est pas le fourgon qui m'intéresse, mais ce qu'il y a dessus. »

- « C'est de l'espionnage industriel alors !!! » me dit-il sur un ton rieur. Je m'empressa de lui rétorquer : « Je suis radioamateur, et je m'intéresse aux différents systèmes de radiocommunication. » Il s'approcha de moi et me dit :

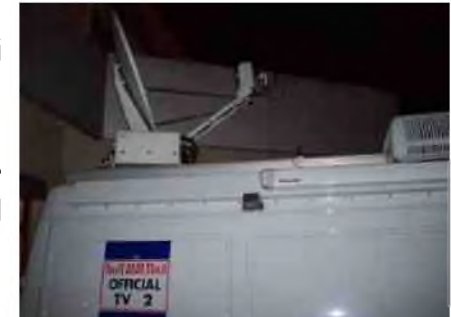

« Venez, je vais vous faire visiter le camion... ».

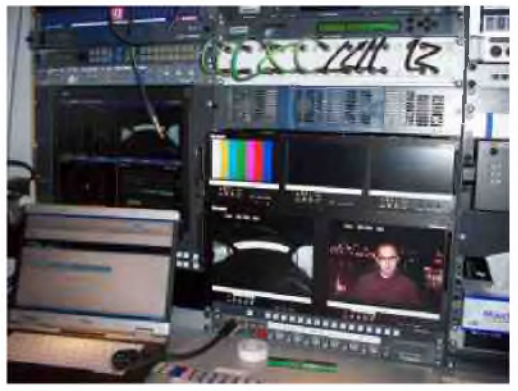

Et là, une agréable surprise m'envahie. J'étais sur le point de rentrer au QRA et on me proposait de visiter un véhicule TV. Ce technicien me présenta son fourgon professionnel. Il m'expliqua que sa société « Les Films du Soleil », prestataire de service, fournissaient les images du rallye aux grandes chaînes TV nationales et internationales. Il me signala que des techniciens d'EUROSPORT travaillaient à proximité sur ses images. Il m'a précisé que sa société située à Marseille, proposait des images à des clients comme TF1, France2, RAI, EUROSPORT, LCI etc. Il m'a présenté la technologie embarquée et a répondu

aimablement à mes questions. J'ai profité de cette rencontre fortuite pour lui présenter les différentes facettes de notre passion. Il connaissait déjà un peu le monde des radioamateurs. Ne voulant pas l'importuner dans son travail, je lui ai demandé si ma présence ne le dérangeait pas. Il m'a signalé qu'il attendait un créneau satellite et que je ne le dérangeais nullement. Avec son autorisation, j'ai pu immortaliser cette rencontre en prenant quelques clichés. Vers 22h00, et après 45 minutes de discussion, je le quittais en le remerciant.

#### **HAM-MAG N°23 PAGE 15**

Avant de rentrer au QRA, je me dirigeais une dernière fois vers le Gymnase où étaient stationnées les voitures du rallye. Une Peugeot 207 super 2000 équipée de nombreuses antennes sur le toit se trouvait à quelques mètres de moi. Je demandais l'utilité de celles-ci aux mécaniciens qui « bichonnaient » cette dernière. L'accueil ne fut pas le même et les réponses expéditives. J'ai compris que je les dérangeais, je ne me suis donc pas attardé. A l'issue de cette dernière rencontre, je pris le chemin du QRA, tout heureux d'avoir visité ce véhicule équipé pour la retransmission d'images par satellite.

#### *Jeudi 22 janvier*

Je n'ai pas voulu rejouer au « poker menteur ». La presse annonçant l'arrivée des bolides vers 18h30, je me suis rendu au Parc des expositions vers 18h15 avec mon fils âgé de 20 ans. Les visiteurs étaient tous orientés vers l'entrée principale où des stands commerciaux étaient installés. Après ce circuit « touristique » imposé afin d'alléger le chaland de quelques euros, nous arrivâmes dans un ambiance rallye !!! Les concurrents arrivaient les uns après les autres. Dans tous les stands, les mécaniciens travaillaient de concert afin de remettre en état les véhicules dans le temps imparti

imposé par le règlement. Eclairés par des projecteurs puissants, ils s'efforçaient de réparer les dégâts survenus dans la journée. Les petits groupes électrogènes équipant les stands fournissaient le bruit de fond !!! Les phares puissants des voitures et le bruit des moteurs annonçaient l'arrivée des derniers concurrents. Le vent glacial n'a pas retenu les centaines de spectateurs, venus de loin pour certains, afin d'assister à ce spectacle.

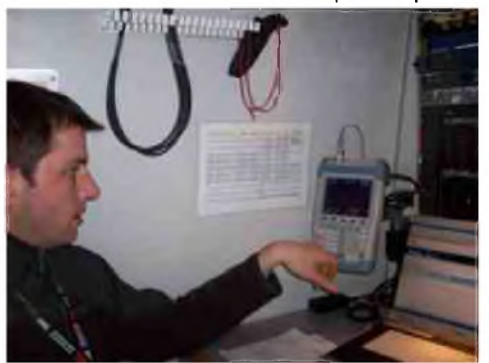

Avant de rentrer au QRA vers 19h30, je suis allé saluer le technicien « images » rencontré la veille. La rencontre fut brève car

comme les mécaniciens, il courrait contre le temps. En fin de soirée, je surfais sur la toile afin d'avoir plus d'informations sur la société « Les films du soleil ». Je la contactais par courriel pour avoir de plus amples renseignements sur le véhicule visité la veille.

#### *Vendredi 23 janvier*

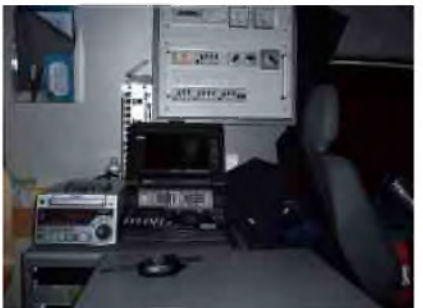

A 06h30, les vrombissements des véhicules réveillaient les valentinois. Les concurrents prenaient la direction du Sud de la France pour les dernières spéciales avant d'arriver à Monaco. En arrivant du « pro », je trouvais un courriel dans ma boite électronique provenant de la cité phocéenne. Mon correspondant avait répondu à mes questions.

Les jours suivants, d'autres courriels me parvenaient des agences de Marseille et de Toulouse me donnant plus de renseignements sur la

couverture « image » de ce rallye.

Cette 77ème édition a vu le triplé de Peugeot avec des 207 super 2000. La dernière victoire de Peugeot remontait à 1985 avec la 205 Turbo 16 d'Ari Vatanen. A quelques pas du QRA, j'ai pu découvrir le parc fermé de ce rallye de légende et grâce <sup>à</sup> cette rencontre fortuite, j'ai pu visiter <sup>l</sup>'envers du décor.

*A suivre... F4FUC*

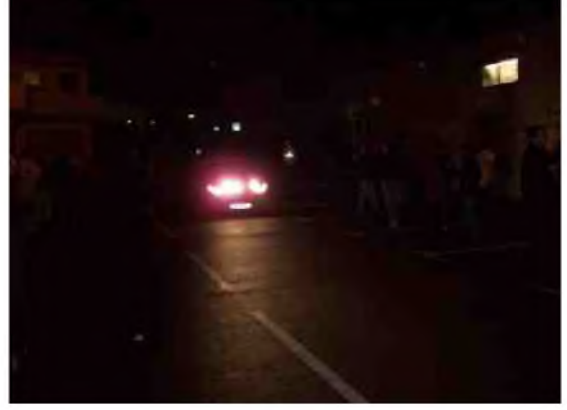

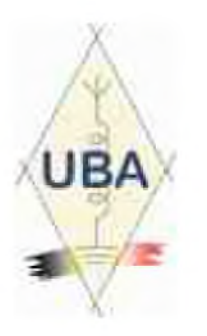

## Brocante du R.A.C 22 mars 2009

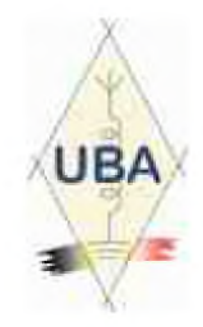

Le R.A.C., en collaboration avec la ville de Fleurus, organise sa brocante annuelle et une bourse Radio Militaire.

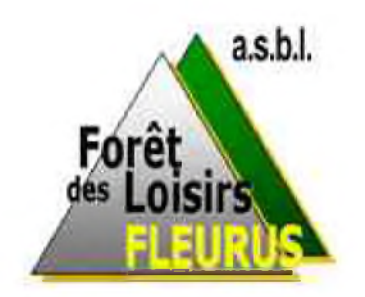

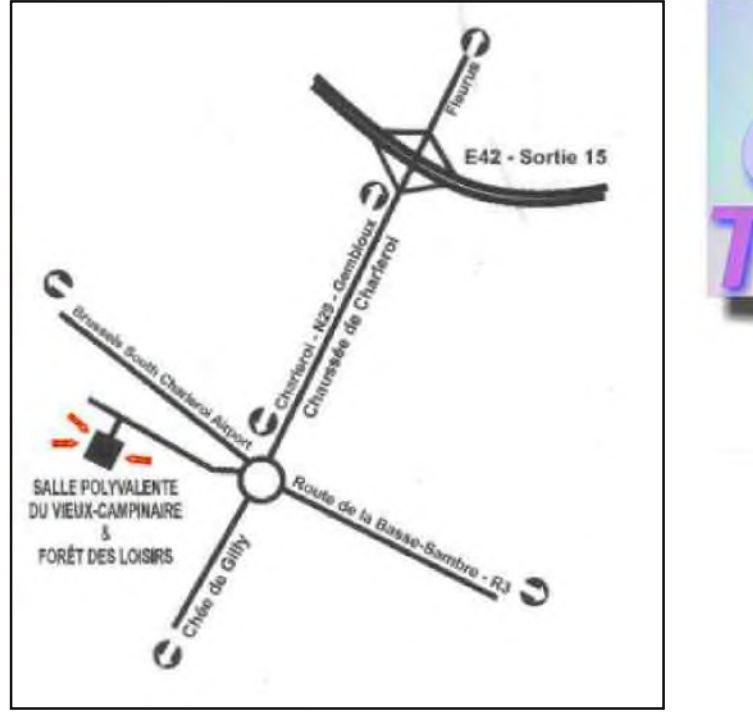

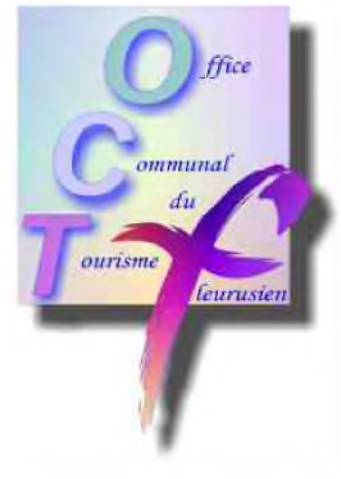

Adresse de la brocante : Salle Polyvalente du Vieux Campinaire & Forêt des Loisirs de Fleurus. 2, Rue de la Virginette 6220 Fleurus. Heure : 9H à 16H Pour les exposants : 1 Euro la table (1.20m) Visiteurs : 1 Euro *Tombola gratuite pour les visiteurs avec nombreux lots HAM*. Petite restauration assurée sur place. Pour les brocanteurs : Adresse de contact pour les réservations (Obligatoires): ON4RAC Mail : [on4rac@uba.be](mailto:on4rac@uba.be) Téléphone : 0496/11-31-86 Sur notre site web via le formulaire en ligne. [www.rca-ham.be](http://www.rca-ham.be)

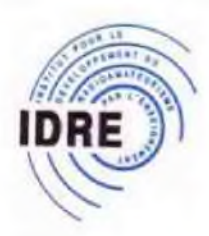

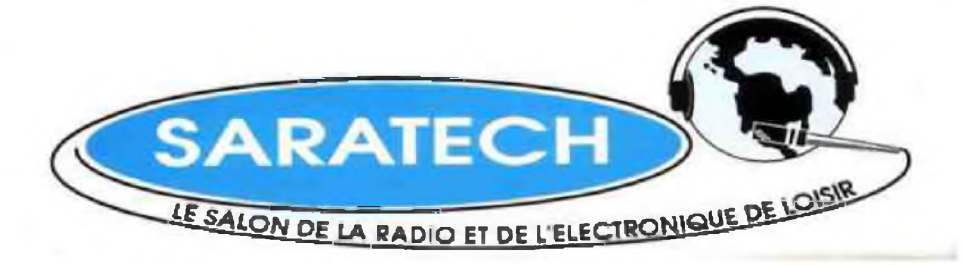

Numéro <sup>1</sup>

**Une organisation de l'institut pour le Développement des Radiocommunications par ('Enseignement**

20 février 2009

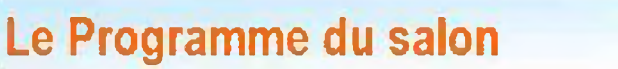

#### Samedi 21 et Dimanche 22 mars

**Expo vente de matériel radioamateur Brocante radio Télécommunications militaires Applications des radiocommunications Forum des associations Musée de la radio**

Parc des Expositions 58, avenue du Sidobre 81100—CASTRES 2000 m<sup>2</sup> d'exposition dans un hall unique 10000m<sup>2</sup> de parking gratuit dans l'enceinte du parc Ouverture des portes <sup>à</sup> <sup>9</sup> heures

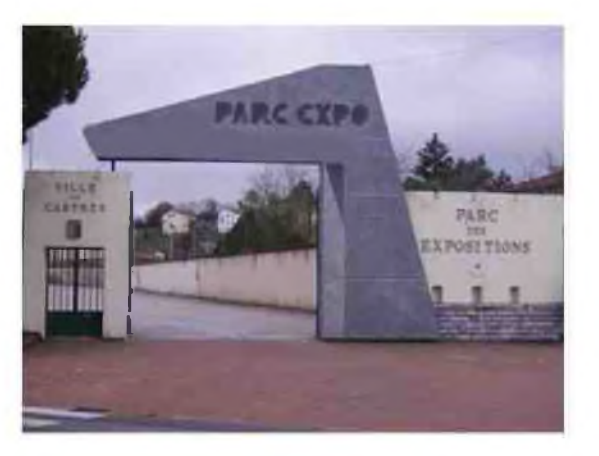

Restauration sur place

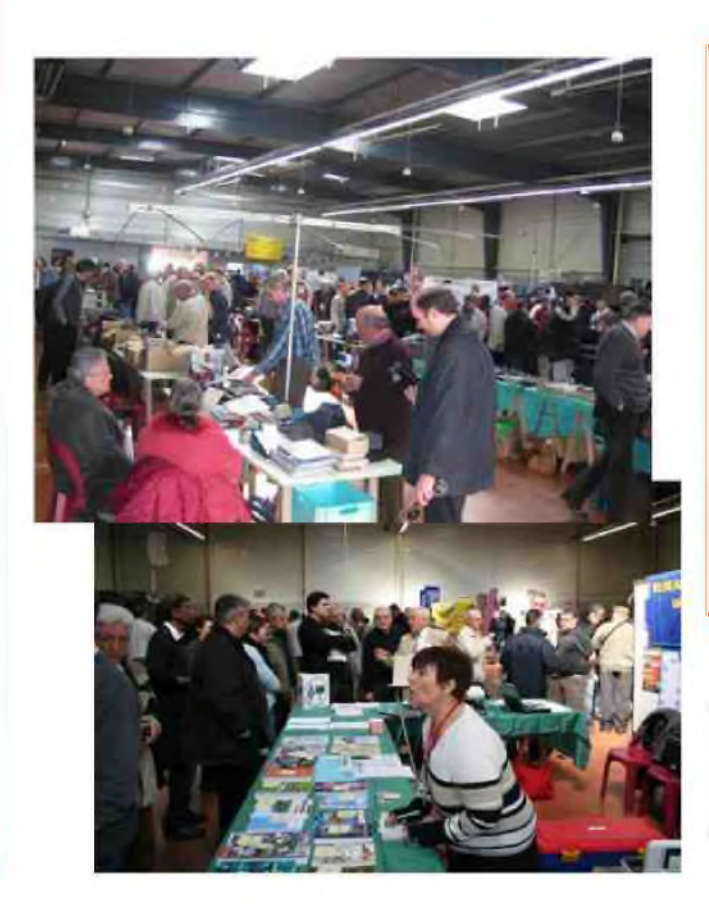

## **SARATECH 2009**

Un salon international

*Des exposants de six pays:*

 $\frac{1}{2}$  ,  $\frac{1}{2}$  ,  $\frac{1$ 

France, Italie, Allemagne, Hongrie, Belgique, Angleterre

**Liste des exposants au prochain numéro**

BROCANTE : Réservation 05 63 62 11 80

## LES INFOS DX De F5IRO

4K - Azerbaïdian DL6KVA sera 4K0CW du 19 au 25 mars CW seulement OSL via home call  $70$  – Maldives 7Q7AH jusqu'au 22 mars  $9H - Male$ DL5GA sera 9H3GA du 17 au mars QSL via home call **III CHANGE SH**<br>II DL5GA sera 9H3GA<br>**II C**T3 – Madère DL3KWR DL3KWF seront CT3/home call jusqu'au 19 mars sur 12 17 et 30m QSL via home call  $E$  E5 – Cook sud NL8F sera E51COF du 21 mars au 04 avril en ssb QSL via K8NA  $\frac{1}{1}$  GI - Irlande du nord Du 14 au 17 mars indicatif spécial GB5SPD OSL via MN0AKU  $JA - Japon$ JS6RRR JI3DST/JS6 seront à Miyako island AS 079 du jusqu'au 24 mars QSL via bureau  $J3 -$ Grenades G3VCO M3VCO seront J38CW et J38/M3VCO respectivement jusqu'au 26 mars OSL via G3VCO pour les deux KHO-Sapans KH0/KI3DNN KH0/K2JA KH0/N3MU depuis Saipan du 19 au 22 mars  $KH2 - Guam$ NH0AA/KH2 AH0F/KH2 du 17 au 19 mars  $KH4 - îles Midway$ 19 opérateurs du 05 au 19 octobre seront K4M [www.midway2009.com](http://www.midway2009.com) OY - îles Faroe OZ1JFB sera OY/OZ1JFB en EU018 du 16 mars au 01 avril QSL entre 21 et 24h00 utc et 06 et 07h00 utc QSL via home call **GP3** PY0F - Fernando de Noronha W9VA et, K9PPY seront PS0F jusqu'au 19 mars QSL via W9VA.  $TA-Turquie$ Call spécial TC18M du 17 au 19 mars QSL via TA3FB

TK - Corse 9A2SX 9A6XX 9A8MM seront TK/home call du 18 au 22 mars QSL via 9A8MM

**HAM-MAG N°23 PAGE 19**

#### I UA-Russie

Indicatif spécial R150ASP depuis Gogland island EU133 du 14 au 17 mars QSL via RF3C

#### $\sqrt{2}$  - Antigua

W4OWY W9OP seront respectivement V25WY V25OP jusqu'au 19 mars QSL via home call directe ou bureau

*v4—* V4 - Saint Kitts et Nevis V4/G4FAL jusqu'au 17 mars

#### V6 - Micronésie

JJ8DEN sera V63PR en OC010 jusqu'au 19 mars , du 20 au 24 mars il sera sur OC011 en CW RTY PSK toutes bandes QSL via home call

 $VE - Canada$ 

VE8EV VE8GER seront VX8X depuis Ellice island NA192 du 20 au 23 mars

 $VE - Canada$ Indicatif spécial VC3Y jusqu'au 30 mars

 $VP5 - Turks$  and Caicos N4PJ (cw rtty) K4IRI (ssb) seront VP5/home call en NA002 du 17 au 24 mars QSL via home call

#### XE - Mexique

XE2HWB sera XE2HWB/XF1 depuis isla Margarita NA078 di 21 au 23 mars ssb seulement QSL via N6AWD direct seulement

 $XU -$ Cambodge JH1NBN sera XU7ADJ du 14 au 20 mars

YV0 - Aves Island YW0A <http://yw0a.4m5dx.info>

Concours semaine 12

10 10 Mobile QSO Party (ssb cw digi) 21/03 00H01Z au 21/03 23H59Z

Virginia QSO Party (ssb cw digi) 21/03 18H00Z au 23/03 01H00Z

RUSSIAN DX CONTEST (ssb cw) 21/03 12H00Z au 22/03 12H00Z

Oklahoma QSO Party (ssb cw digi) 21/03 14H00Z au 22/03 20H00Z

BARTG Spring RTTY (digi) 22/03 22H00Z au 28/03 22H00Z

9KCC Contest (ssb cw) 22/03 12H00Z au 22/03 16H00Z

QRPARCI HF (cw) 22/03 15H00Z au 22/03 18H00Z

## *BIENTOT...*

VP5 - Turks et Caicos W5CW sera VP5/W5CW du 24 mars au 08 avril, il aura l'indicatif VP59V pour le WPX QSL directe seulement via home call 5N - Nigeria 5N/KT3Q sera 5N0EME du 21 au 24 mars VO<sub>5</sub> - Caicos VQ5B du 21 au 22 mars FG - Guadeloupe FG/F4EBT du 21 mars au 11 avril  $VK9 -$  Mellish Reef VK9GMW du 22 mars au 06 avril VK9 - Lord Howe Island VK9LA OC004 du 23 mars au 03 avril HH - Haïti K4QD AF4Z seront HH/home call du 23 mars au 03 avril tous modes toutes bandes HF, call HH2JR pour WPX J6 - Sainte Lucie J6/W5JON du 24 mars au 02 avril VP5 -  $BV$  – Taiwan BV2DD et six autres opérateurs de Taiwan seront BP0A en AS103 du 27 au 30 mars QSL via BV2KI 9M6 - Est Malaisie 9M6DXX sera 9M8X en OC 088 du 26 au 29 mars avec une entrée au WPX QSL via M0URX ou LOTW  $F$  – France Call spécial TM0TAN du 27 mars au 10 avril QSL via F8KHH C9 - Mozambique K5WAF KG5U N4AL W5MJ W5PF WF5W seront C91TX du 25 mars au 05 avril ZS - Afrique du Sud ZT2V les 28 et 29 mars NH7 - Hawaii NH7A du 28 au 29 mars GD - Ile de Man GT4BRS GT6BRS GD8K du 28 mars au 04 avril PJ2 - Curaçao PJ2/PA4JJ du 31 mars au 11 avril 6W - Sénégal IK4ALM sera 6W/IK4ALM du 29 mars au 09 avril 40 au 10m QSL via home call 3B9 - Rodrigues 3B9/SP2JMR 3B9/SP2JMB du 01 au 08 avril 3B8 - île Maurice 3B8/SP2JMR 3B8/SP2JMB du 09 au 17 avril C9 - Mozambique C91FC du 09 au 13 avril  $VE - Canada$ VE3LYC sera VY0A du 31 mars au 03 avril depuis Fox island NA186 QSL via VE3LYC

C9 - Mozambique ON4AEO ON4CJK ON7BK ZR6APT ZS6ACTT ZS6AY et ZS6GC seront C91FC du 09 au 13 avril modes SSB RTTY possible en CW QSL via ON4CJK KG4 - Guantanamo KG4CN du 10 au 20 avril S0 - Western Sahara S04R du 12 au 17 avril TI7 - San Jose island TI7 NA 191 du 17 au 20 avril  $CN - Marc$ IK7JWX et huit autres opérateurs seront en AF065 du 18 au 26 avril ils auront tous un indicatif personnel 5C2A 5C2C 5C2F 5C2G 5C2J 5C2L 5C2SG 5C2Z 5C2Y <http://mogadorisland2009.altervista.org> KH8 - Samoa US KH8/N9YU du 22 au 24 avril  $GM - E$ cosse MM0BQI/P depuis Lunga island EU108 du 24 au 27 avril sur 20 40 et 80m CW SSB QSL via home call T30 - Ouest Kiribati T30M T30DW du 27 au 29 avril JD1 - Ogasawara JD1BLK JD1BMH JD1BLY du 29 avril au 12 mai 9A - Croatie 9A/OE3WGC et 9A/OE3ZK depuis le IOTA EU 090 du 30 mai au 06 juin QSL via bureau  $ZK2 - Nive$ ZL1CT sera ZK2V depuis Niue (OC-040) entre le 16 mai et le 20 juin 80, 40, 20 et 15 m CW SSB, et un peu sur 30, 17 et 12 m ainsi que du RTTY. QSL via N3SL <http://www.gm7v.com/zk2v.htm> ZY0 - Fernando de Noronha ZY0F du 10 au 16 juin 5J0M - San Andres Du 19 juin au 05 juillet  $KL - A$ laska KL7RRC depuis Ogliuga (NA233) entre le 20 et le 30 juillet <http://www.na-234.com/index.html> V31 - Belize Du 22 au 29 juillet V31UR V31WL MM0NDX/P - St Kilda Island EU 059 Du 24 au 27 juillet CY0 - Sable island N0TG WA4DAN AA4VK seront home call /CY0 du 07 au 14 octobre avec 3 stations HF en SSB et CW toutes bandes HF QSL via home call VK7- Tasmanie **VK7ACG du 19 octobre au 17 novembre** MANA **CAUS MANA DE TRANSPORT** 

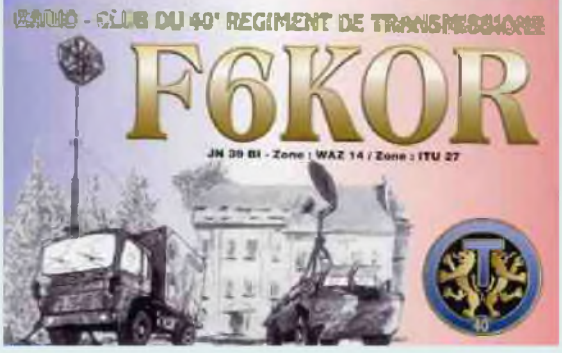

Jusqu'au 22 mars / VK9N/ON5AX Jusqu'au 25 mars / J79WR Jusqu'au 25 mars / 7 opérateurs en D44 Jusqu'au 26 mars / J38CW Jusqu'au 27 mars / VK9AA Jusqu'au 28 mars / FR/F5UOW Jusqu'au 28 mars / FG/F5TGR Jusqu'au 31mars / 6W2SC Jusqu'au 31mars / indicatif spécial IY1GM Jusqu'au 31mars / N2OB/150 N2OB/LH Jusqu'au 31mars / VP8KF Jusqu'à fin mars / J5UAP Jusqu'au 22 avril / 5W8A 5W0DW Jusqu'en avril / VQ9JC Jusqu'en avril / ZS8T Jusqu'au 01 avril / J79XBI Jusqu'au 01 avril / C6ANM Jusqu'au 15 avril / FT5XS Jusqu'au 28 avril / H44MS Jusqu'à fin avril / VK2LNX et VK2FSNJ Jusqu'à fin avril / OD5/IV3YIM Jusqu'à fin avril / VQ9JC Jusqu'à fin avril / ZS8T Jusqu'au 05 mai / 5X1NH Jusqu'en juin / 5X4X Jusqu'à fin juin / TT8CF Jusqu'au 25 juillet / 5N/K3TQ Jusqu'à fin août / VR2/F4BKV Jusqu'à fin août / indicatif spécial LY1000 Jusqu'en septembre / LZ8WHST et LZ17ARDF Jusqu'à fin novembre / FT5WO Jusqu'à fin novembre / OD5/W5YFN Jusqu'à fin novembre / HF0APAS Jusqu'à fin novembre / SP9YI Jusqu'à fin décembre / indicatif spécial GB40WAB Jusqu'à fin décembre / indicatifs spéciaux suisse HE8 et HB8 Jusqu'à fin décembre / GB250RB Jusqu'à fin décembre / II2RAI

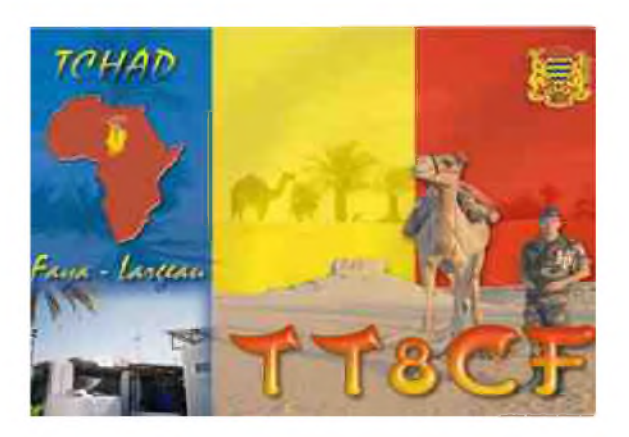

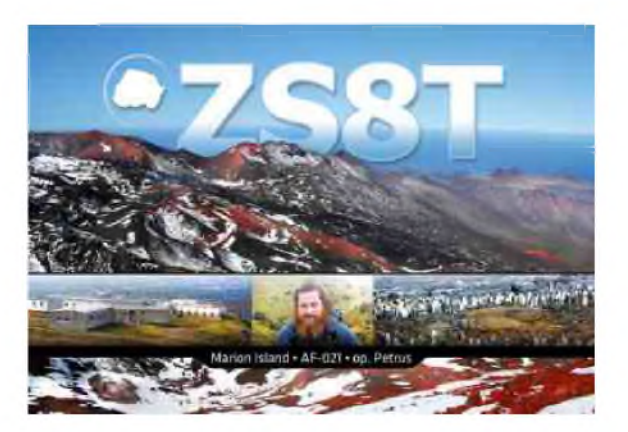

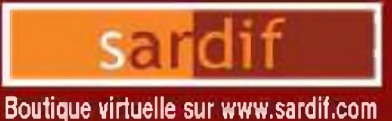

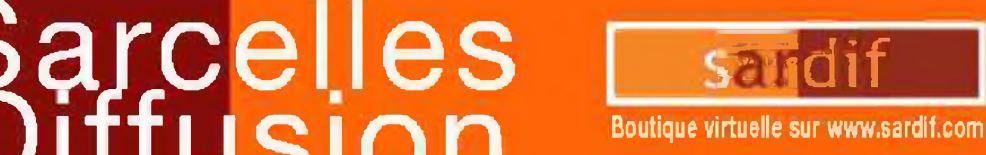

## Outique virtuelle sur www.sardif.com<br>
CENTRE COMMERCIAL DE LA GARE RER - BP 35 - 95206 SARCELLES CEDEX<br>
Tél. 01 39 93 68 39 / 01 39 86 39 67 - Fax 01 39 86 47 59 *SARDIF, IMPORTATEUR SPE EN FRANCE*

## **AMPLIFICATEUR LINEAIRE 1K-FA 1KW FULL AUTOMATIQUE A TRANSISTORS**

**LE PLUS COMPACT DU MONDE !**

**<sup>28</sup> <sup>x</sup> <sup>14</sup> <sup>x</sup> 32cm (conaecteurs inclus !) • Poids : environ 20kg Alimentation et tuner automatique intégrés ! LA TECHNOLOGIE LA PLUS AVANCÉE !**

**- 2 processeurs sont utilisés dont un dédié à la ¡onction avec le transceiver (CAT) - Circuit de sortie en Pi-L - Plus de 13000 lignes logiciel qui permettent d'obtenir des performances introuvables sur le marché J**

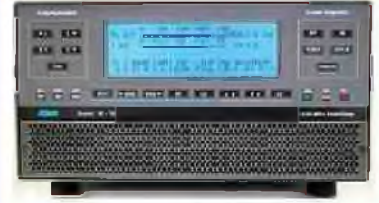

#### **FULL AUTOMATIQUE**

**-Connection facile avec les émetteurs Yaesu, Icom. Kenwood, Elecraft, TenTec, Flextndio, avec prise en charge directe des bondes, antennes, et accord • Performances identiques avec d'autres marques d'émetteurs, voire avec des postes de construction OM • Seule action nécessaire de l'opérateur : bouger le vemîer de son émetteur IH**

#### **LARGE COUVERTURE EN FREQUENCES**

**Couverture de 1.8 è 50MHz, MRC inclusi**

#### **PUISSANCE DE SORTIE**

**-1 KW PEP de sortie S5B; 900 W PEP de sortie CW (lyp.); 700 W PEP de sortie sur 50MHz (typ.) - Pas de temps de chauffe : l'ampli est utilisable dès In mise sous tension.**

#### **BOITE D'ACCORD AUTOMATIQUE INTEGRÉE**

**• Possibilté d'accorder d'un ROS de 3/1 en HF et de 2.5/1 en 50MHz**

**- Possibilité de commutation automatique sur 4 antennes différentestconnecteuis 50239}**

**• Jusqu'à 2 antennes sur la même bonde**

**Condition d'occotd, de bondes ou d'antennes changées en 10 millisecondes!**

**• Possibilité de passer les conditions d'accord, de bandes ou d'antenne en position "STANDBY"**

#### **HAUT NIVEAU DE GAIN (16DB)**

**Lorsque l'amplificateur est en fonction, le niveau d'entrée est automatiquement réglé par une commande ALC; si l'ampliïcoteui est en STANDBY, l'excitation repasse automatiquement à son niveau maximum**

#### **SORTIE À FAIBLE DISTORSION**

**• Réfection Image de moins de -50dB • Distrotion de 3emeordre (test 2 tonalités) de 36db typ.**

#### *<u>PROTECTION INTEGRALE</u>*

**• Protection contre les facteurs suivants : température, survoltage, surtension, SWR, puissance réfléchie, tension d'accord RF maximale, Overdrive • les valeurs des paramètres ci-dessus sont contrôlées en**

**permanence**

**Double contrôle des paramètres.**

**' Par des circuits Hardware \* Par voie logicielle**

#### **OPÉRATION FULL BREAK-IN (QSK)**

**NIVEAU SONORE LIMITÉ -équipé de 7 ventilateurs â faible brut Niveau sonore de 39dBa avec ventilation maximale**

**MIMENTATION INTEGREE • Alimentation <sup>230</sup> /<sup>215</sup> /<sup>200</sup> /<sup>11</sup><sup>5</sup> /<sup>11</sup> OVac • Quelle que soit la tension d'alimentation, le n»enu de puissance de sortie ne change pas**

#### **LARGE AFFICHEUR LCD RÉTROÉCLAIRÉ**

**De nombreuses informations figurent sur l'afficheur : Niveau de puissance de sortie en W, V pa, I pa, puissance réfléchie en W pep, Power gain.**

**Température (°C, °F), SWR, réglages d'entrée, réglages CAT, bandes...**

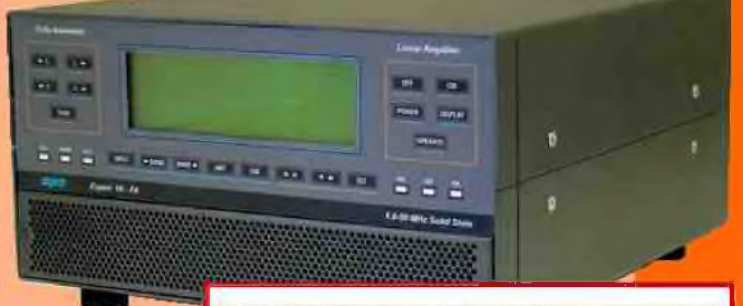

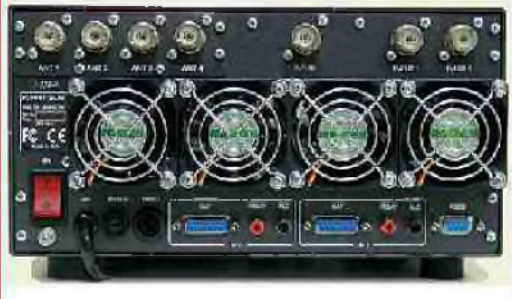

**PORT RS232 POUR CONTROLE VIA PC TRANSPORT FACHE**

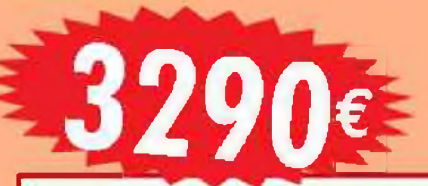

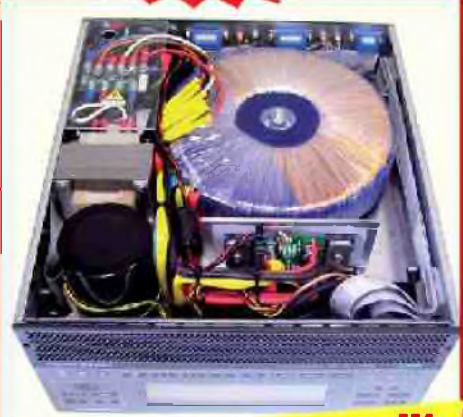

*métropolitaine en octobre!*

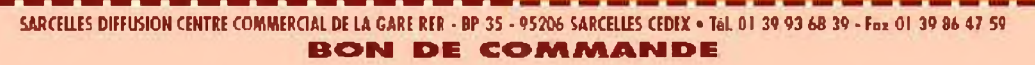

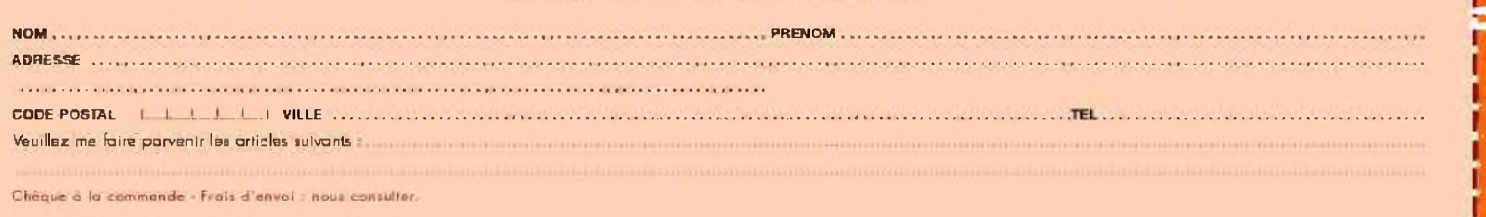

\*

090e\_HEIL

**s**

### *DEOMECANO - BINGO Pour bien construire son Transceiver mono-bande QRP, SSB ou CW*

\*\*TRANSCEIVER \*\*BINGO SSB 20 Mètres et P.T.O.\*\* sur circuit imprimé Par F6BCU Bernard MOUROT 4ème Partie

#### *FINALISATION ET RÉGLAGES*

#### *RÉGLAGES DE BASE* (réception)

- Tous les circuits imprimés sont disposés sur une plaque en bakélite cuivrée de 20x30cm. comme expliqué dans la 1ère partie.
- Commencer le câblage général côté alimentation permanente 13.8 volts et réception +R
- La platine Driver PA sera alimentée en dernier.
- Câbler la platine commande E/R et s'assurer de son bon fonctionnement, avec la commande PTT et la bonne distribution des tensions + 13.8 Volts en +E et +R. Dans le cas où le microphone Z = 400 à 600 ohms ne possède pas de commande PTT comme tout micro de CB, un interrupteur simple suffit comme sur notre construction photo 5 ci-dessous.

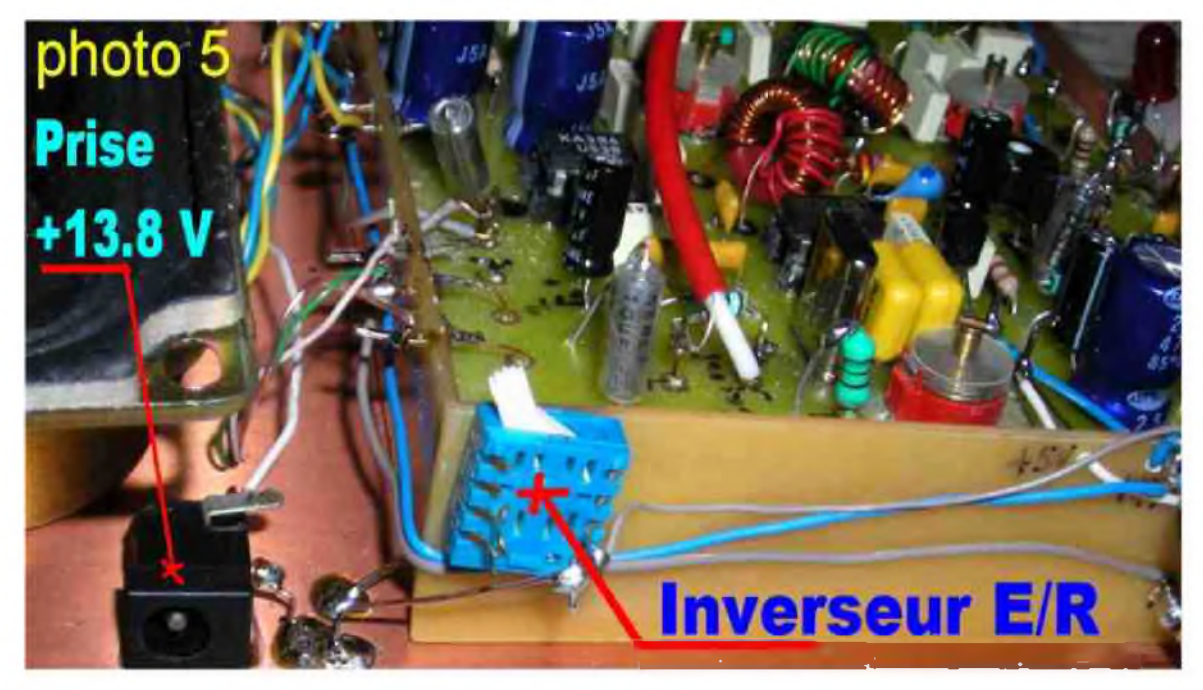

Sur la photo 5 la prise 13.8 V sert à l'alimentation générale du transceiver. Un simple inverseur à *la place du PTT (interrupteur) commande l'Émission ou la Réception.*

La platine générateur BINGO SSB doit déjà être opérationnelle ( revoir les 2 articles «Générateur BINGO SSB» traitant de la description et des réglages).

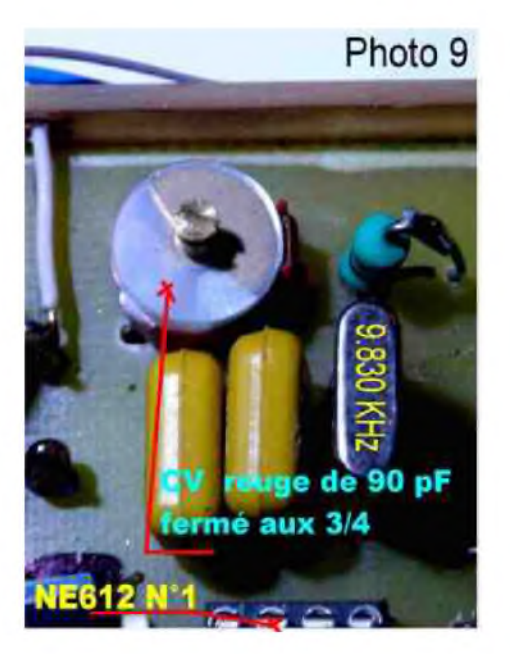

#### *RÉGLAGE EN USB du Générateur BINGO SSB*

Mais il ne faut pas oublier que sur la bande des 20 m nous travaillons en USB ( bande latérale supérieur) et nous devons régler la fréquence de l'oscillateur porteuse du mélangeur NE612 N°1 sur la bonne bande latérale. La fréquence de réglage est de 9.827,2 KHz (fréquence indicative qui varie suivant le tri des quartz du filtre à quartz). La photo 9 indique la position exacte des lames du condensateur ajustable rouge de 90 pF qui sont fermées au 3/4.

Il restera à fignoler l'accord dans cette zone. Encore un avantage du *[\\*G](#page-25-0)énérateur BINGO SS[B](#page-25-0) \** sur 40 et 80m en LSB, le CV est ouvert aux 3/4. Un seul CV ajustable règle en LSB ou USB sans modification du câblage.

- Le PTO fonctionne, il est doit-être réglé sur la bande à couvrir de 4.170 à 4.520 KHz. Le potentiomètre ajustable P1 de 22K est tourné côté masse ( aucune HF ne sort).
- Brancher l'étage HF réception sur le « Générateur BINGO SSB » et l'alimenter en +R. Connecter l'entrée antenne à l'aide d'une pince crocodile relier à un fil volant de 1m.
- Générer environ sur charge fictive vers 14.160 une porteuse pure QRP de 5 watts HF en AM, FM ou CW avec un transceiver commercial. Ouvrir les commandes de gain manuel HF et BF du « Générateur BINGO SSB » et positionner P1 de 22K du PTO à % course. Tourner le P.TO et recevoir l'émission HF générée sur 14.160 KHZ ( un fort sifflement).
- <span id="page-25-0"></span>• Régler CV1, CV2, CV3 de l'amplificateur HF au maximum de réception et réduire, si trop de signal, le gain manuel HF et BF. Revoir également le gain réception sur le « Générateur BINGO SSB » et fignoler l'ajustage de la C.A.G.
- Reprendre le réglage de P1 de 22K pour un maximum de réception.

Si vous connectez une bonne antenne vous devrez recevoir des stations de la bande des 20 m. Une fréquence très intéressante pour se repairer avec le PTO, c'est la bande étroite du PSK sur 14.070 qui est voisine des fréquences CW QRP et qui sur les fréquences supérieures avec un tour de vis ( 30 Khz de balayage) et pratiquement sur 14.100 KHz.

#### *RÉGLAGES ÉMISSION* (platine Driver -- PA)

- Ne faire aucune connexion ( câble coaxial) entre *\*\* IN L1\*\** et le NE612 N°2.
- Faire le branchement du + 13,8Volts (en permanence) sur T3.
- Connecter +E de T1 et T2, passer en émission et ajuster par la résistance ajustable *P* le courant drain de T3 à 50 mA ( mettre un appareil de mesure en série dans le Drain de T3 au *+13.8V en permanence*).
- Mesurer les courant collecteurs de T1 et T2 (10 à 12ma pour T1 et 60ma pour T2) à 60mA T2 chauffe : il faut un *bon radiateur home made*

#### *UN RADIATEUR HOME MADE*

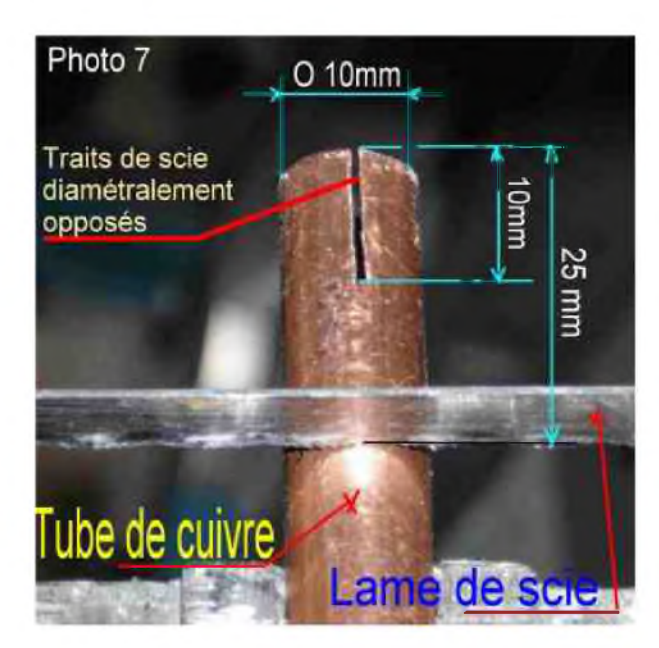

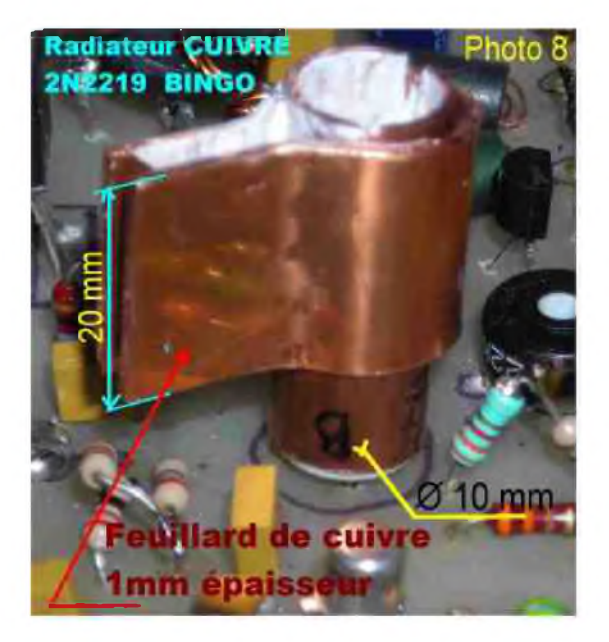

L'utilisation de tube de cuivre rouge de chauffage de  $\varnothing$  10mm extérieur et de  $\varnothing$  8mm intérieur est parfait pour refroidire un transistor 2N2219 dont le chapeau métal extérieur fait un Ø de 8,2mm Un double trait de scie à métaux sur le tube de 25 mm de long, tube emmanché à force sur le 2N2219 et un morceau de feuillard de cuivre rapporté et cintré sur le tube de cuivre ( photo 7 et 8 ) forment un excellent radiateur à forte dissipation thermique.

- Mettre une charge fictive 10 watts ( Wattmètre à indicateur digital ou analogique) à la sortie de l'étage de puissance et raccorder \* IN L1\* au NE612 N°2.
- Brancher un microphone ouvrir le gain micro au 3/4 ( les ajustables CV1 et CV2 du filtre de bande Driver PA sont ouvert à moitié, fréquence du P.T.O. sur 14.160 KHz)
- Siffler dans le microphone le Wattmètre dévie : ajuster CV1 et CV2 pour le maximum de puissance nous atteignons 5 watts et plus. Raccorder la sortie du PA à la platine de commande E/R.
- Revoir l'injection de l'oscillation du P.T.O, tourner P1 de 22K pour avoir le maximum de puissance en émission. le réglage en infradyne est très souple ( pour le réglage optimum, se tenir un peu en dessous du maximum de puissance)

#### *A propos de la réception remarque de l'auteur*

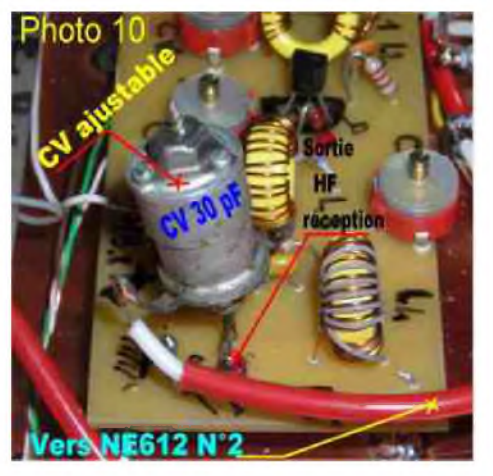

Bien vérifier si vous n'avez pas trop de gain HF en réception (souffle important en branchant l'antenne). S'il est nécessaire de le réduire, insérer un petit condensateur ajustable comme sur la photo N°10 cet ajustable à une valeur de 30 pF et est très peu engagé, il est en série entre la sortie de l'amplificateur HF réception et le câble coaxial. Ultérieurement, vous pouvez le remplacer par une capacité fixe qui peut aller de 2,2 pF à 47pF. Le fait d'avoir trop de gain HF peut saturer le mélangeur

NE612 N°2 et gêner le bon fonctionnement de la C.A.G.

#### *CONCLUSION de Noël*

Ce soir 22 décembre 2008 il est 17h 10 heures locale la nuit tombe, nous sommes en train de taper à l'ordinateur pour finaliser cette conclusion. Le transceiver BINGO 20 m PTO est en veille depuis 16 heures, nous écoutons le 14.122 (14 MHz,122). Nous contactons VE2BX sur cette fréquence à 16 h 45 et à 17h15 CN2JB/mobile nous appelle et nous faisons QSO. C'est Jacky sud Maroc qui nous recoit 52, mais QSA 5/5 avec nos 5 W HF et l'antenne ground plane 1/4 d'onde, Jacky à 40 W HF en mobile et antenne verticale.

C'est bientôt Noël, le BINGO 20 SSB—PTO fonctionne très correctement et Jacky CN2JB/ mobile connaissait bien le BINGO de la revue Mégahertz, une surprise et beau un cadeau de Noël.

#### *Fin de la 4ème Partie*

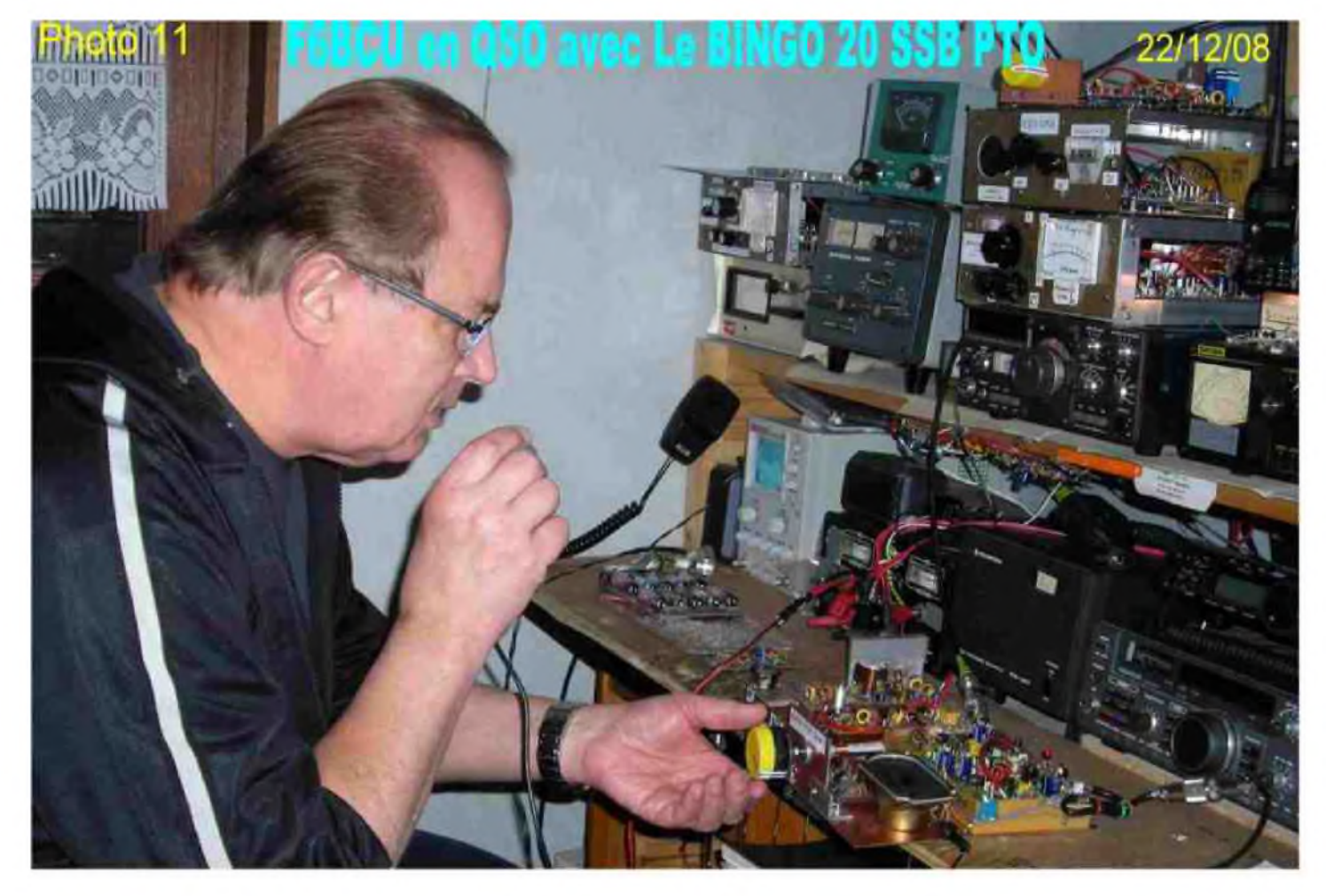

*F8KHM -Radio club de la Ligne bleue en Déodatie*

#### *SAINT DIE DES VOSGES--FRANCE*

*F6BCU- Bernard MOUROT—9 rue de Sources—REMOMEIX--VOSGES 22 décembre 2008*

# *Vous donnent rendez vous, pour & time bourse <sup>d</sup>'échange*

# »25M*<sup>W</sup>*

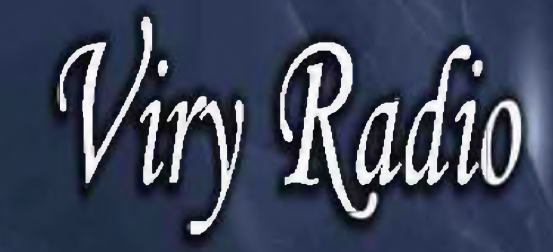

Au lieu dit Le feu de camp, chemin du port à Grigny au bord des lacs de Viry

## Entrée GRATUITE, Parking, Restauration

Pour consulter les informations: [www.f5kee.com](http://www.f5kee.com) Renslgnements et inscriptions par mail: [f5keesecretarlat@yahoo.fr](mailto:f5keesecretarlat@yahoo.fr) ou par téléphone: Jean Luc, F8BPA: 06.12.13.88.12 Pierre, F4EZW: 06.37.65.99.72

•n» J»

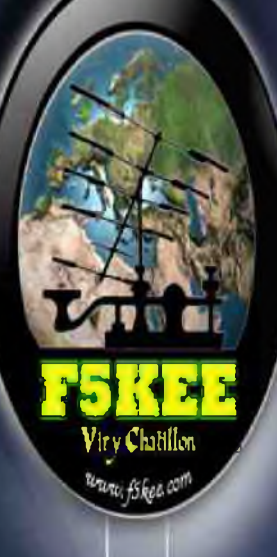

**'X »**

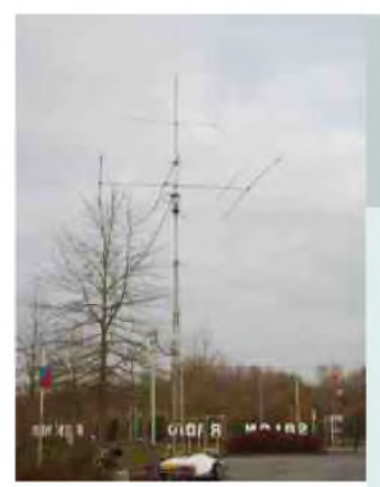

## SALON RADIO DE CLERMONT DE L'OISE

Fred de F5OZK s'est rendu à ce salon incontournable pour tous les OM de la région.

Comme d'habitude, la bonne ambiance et la convivialité étaient au rendezvous. Beaucoup d'OM ont pu discuter et échanger des idées devant un stand ou autour d'une table. L'affluence était grande et il était parfois difficile de se frayer un chemin dans les allées.

Ce qui prouve que malgré la crise et les hauts et bas que connait notre passion, il est indispensable de conserver ces salons. Voici quelques clichés de cette journée.

Merci à Fred F5OZK pour ces photos et bravo à toute l'équipe de F5KMB. 73 !

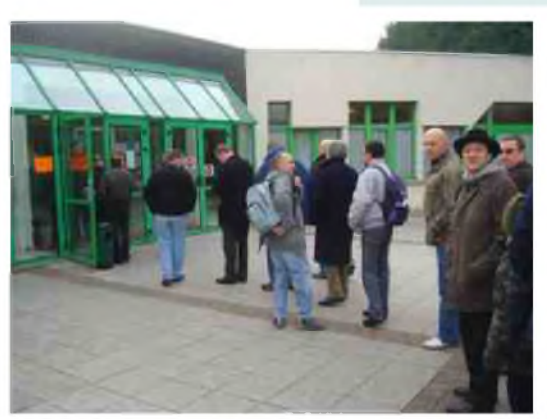

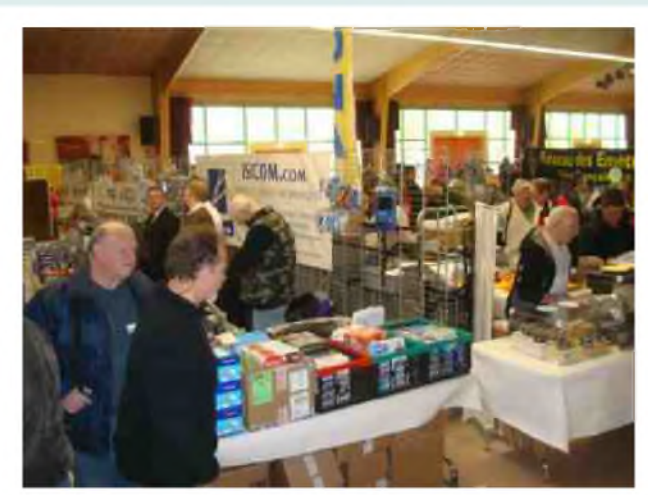

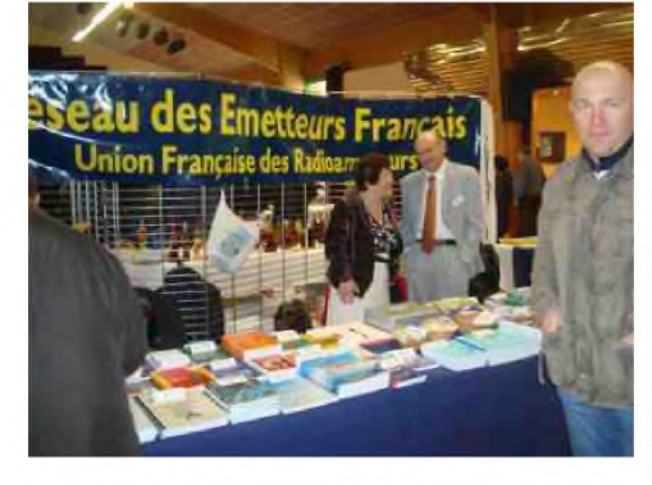

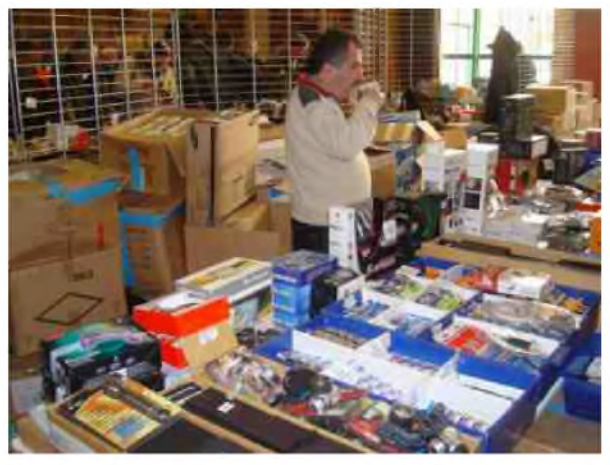

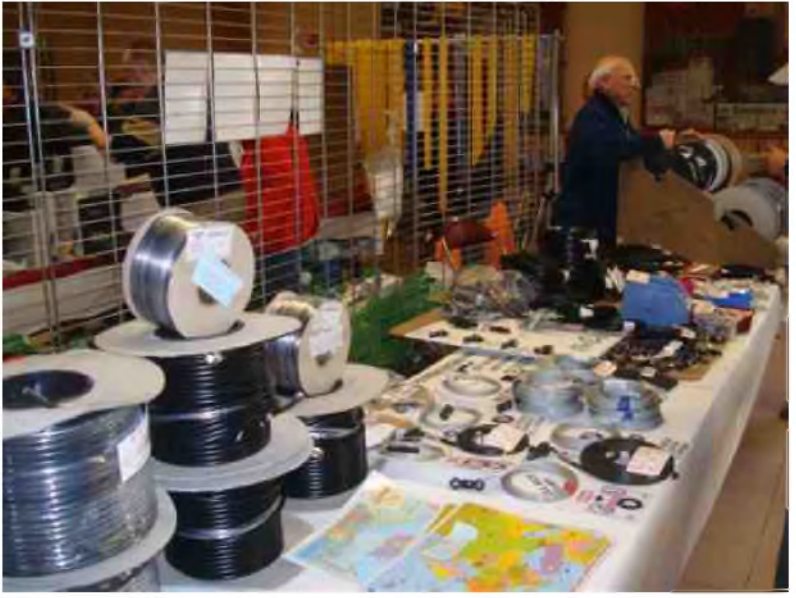

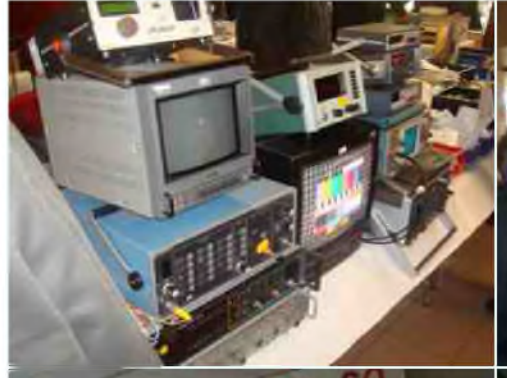

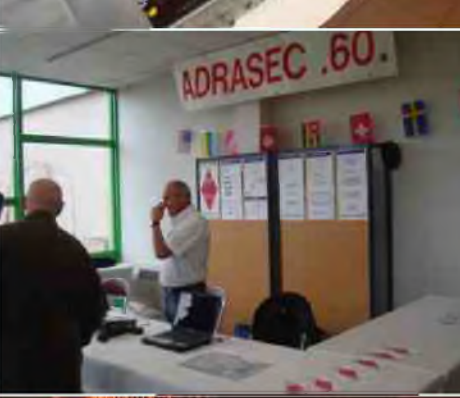

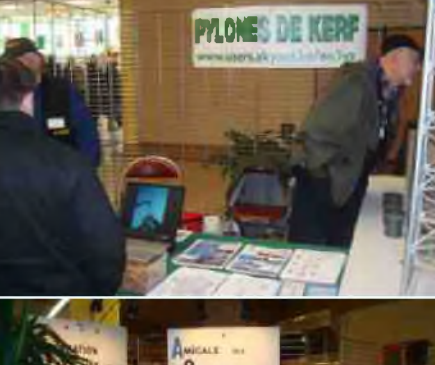

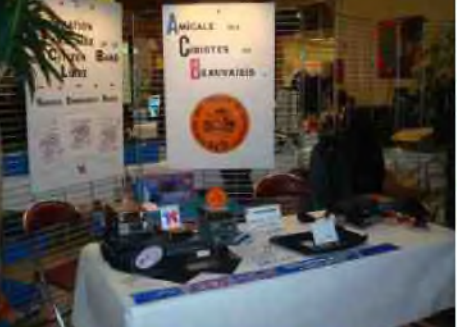

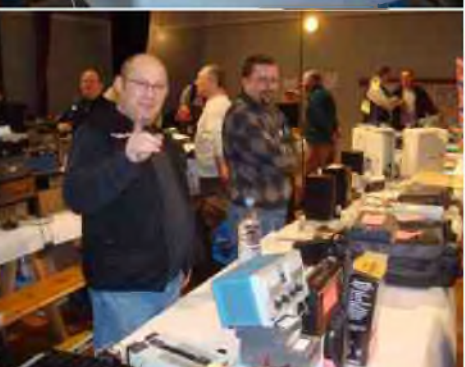

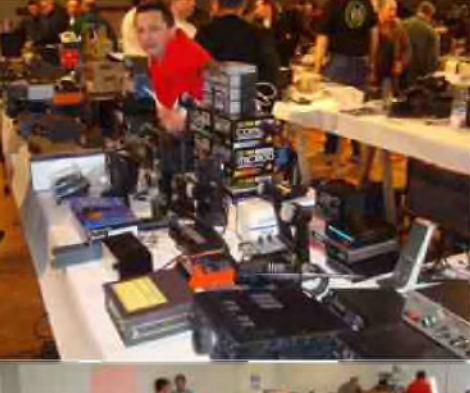

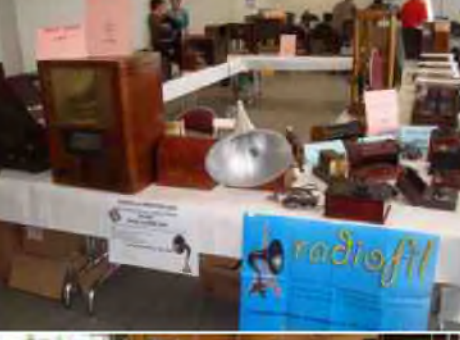

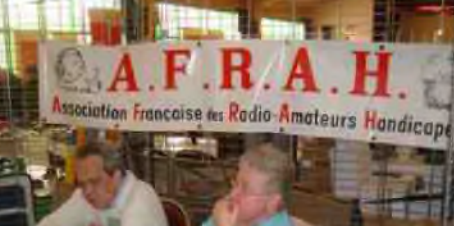

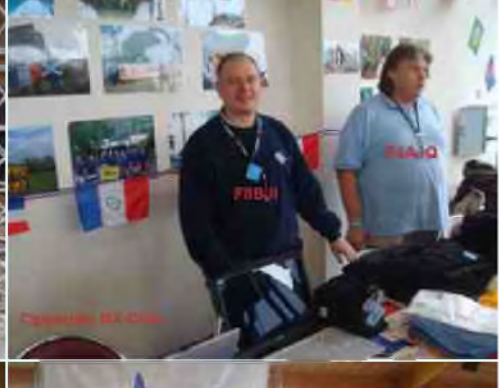

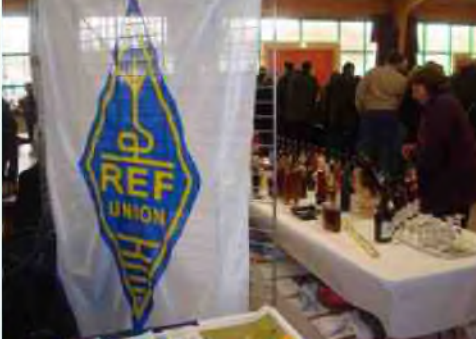

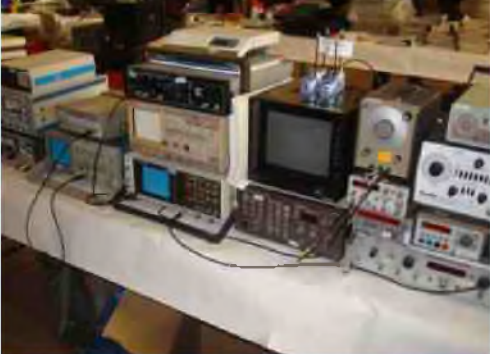

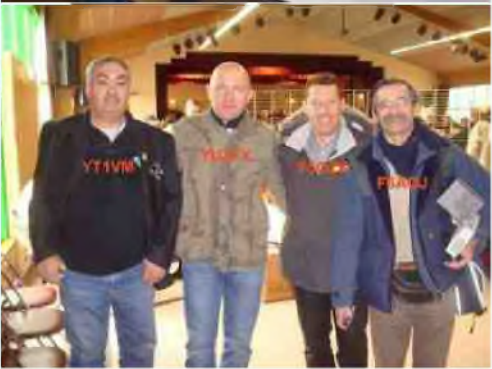

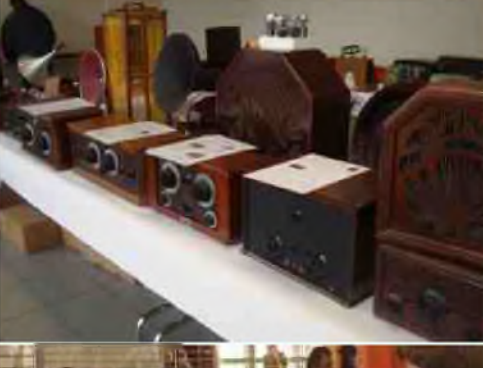

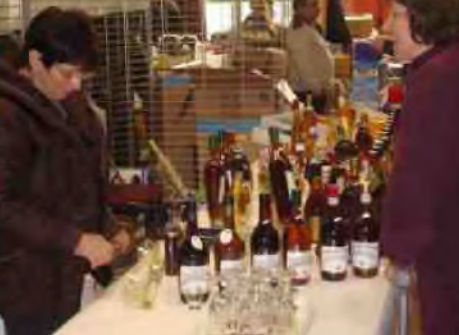

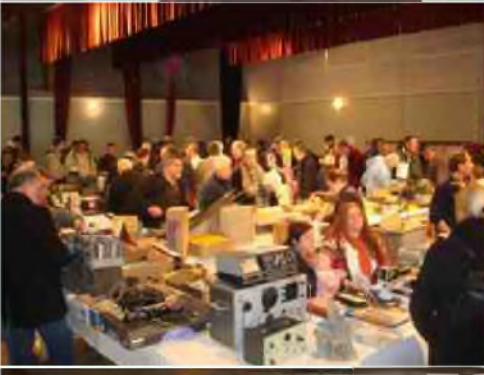

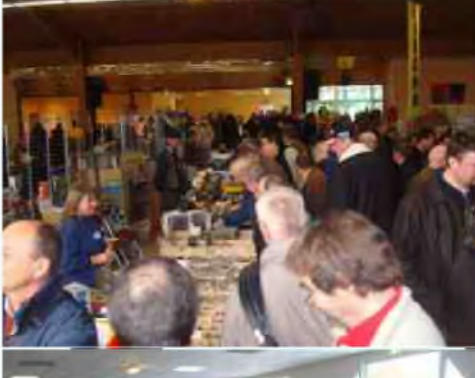

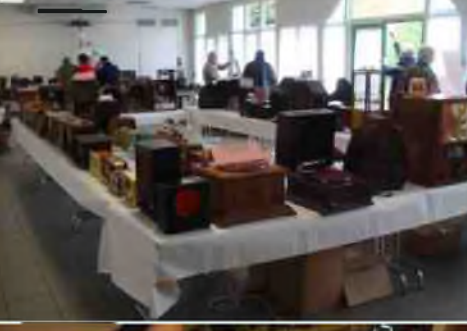

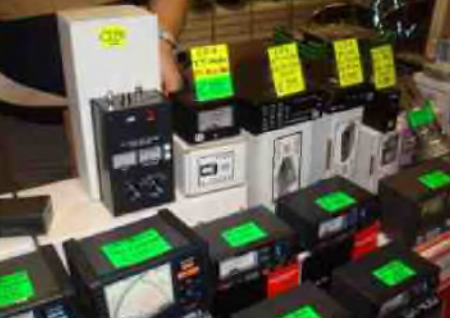

## <span id="page-31-0"></span>*UBA CLR/MTE 2009*

#### **7 '** <sup>a</sup> **La seule bourse radioamateur sans prétention de la region de Charleroi qui prend de l'extension...!**

*Ce dimanche 8 Mars pour la troisième année consécutive la section CLR de Charleroi organisait sa bourse radioamateur annuelle en collaboration avec le radio club MTE de*

*Ransart. Bien que les conditions climatiques n'incitaient pas à quitter le domicile, nombreux sont les radioamateurs qui se sont déplacés pour cette première bourse francophone de ¡a saison qualifiée de « rendezvous incontournable » des passionnés de la radio toujours à la recherche des bonnes affaires.*

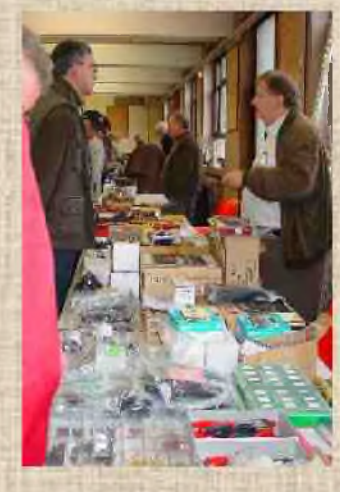

**/***X***\***

*En effet pour cette année encore, plusieurs nouveaux exposants tant privés que*

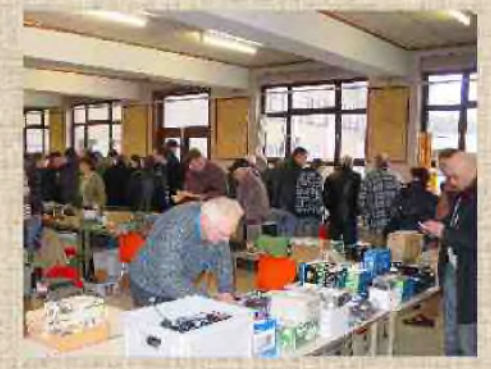

*professionnels, sont venus sejoindre à nos fidèles participants et ce à la plus grande joie des visiteurs originaires des quatres coins du pays et même du nord de la France.*

*Equipements récents et anciens, de seconde main ou d'un premier*

*propriétaire une fois de plus il y \_\_\_\_\_\_ avait beaucoup de choix pour toutes les bourses... <sup>C</sup>'était aussi l'occasion certains sans-J'ilistes de se retrouver et pour d autres de mettre un* <sup>v</sup> *sur une voix, ou sur*

*d un radioamateur entendu mais pas encore rencontré.*

*C'est donc la raison pour laquelle nous tenons ci remercier tous les visiteurs et exposants qui par leur présence et ou leur participation, ont contribué à la réussite de cette manifestation tant attendue par beaucoup de radioamateurs de lu région de Charleroi et des environs.*

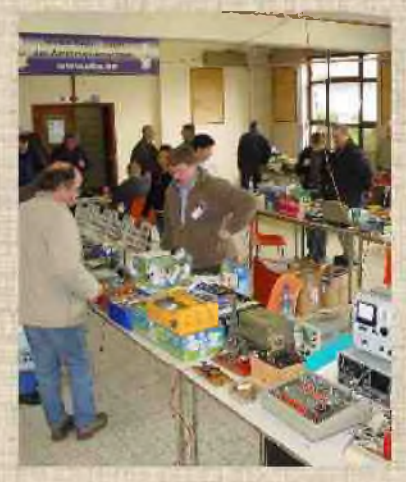

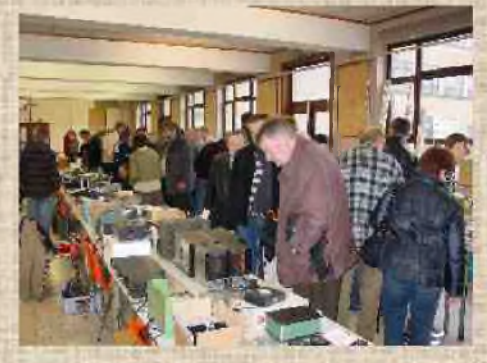

*Nous remercions également la rédaction de Ham-Mag magazine pour la diffusion de nos annonces et publicité. Sans elle notre bourse n aurait connu pareil essor... ! Par conséquent et dès à présent nous vous donnons rendez-vous pour la 4° édition de notre bourse annuelle qui aura lieu à la même adresse le 7 Mars 2010.*

*Super 73 's et à très bientôt.*

*Le comité organisateur.*

#### *6 Les circuits téléphoniques*

A l'ouverture du service le réseau téléphonique français n'était pas encore à l'automatique. Il fallait faire appel à une opératrice de l'interurbain de Toulouse. Nous avions en plus, une ligne spéciale qui nous reliait à la Table 328 du Central parisien ARCHIVES. L'opératrice de cette table 328 avait en charge notre service et centralisait pour nous les demandes des abonnés. Elle acheminait aussi tous nos appels du sens Navire-Terre vers les pays étrangers. Après l'automatisation complète du réseau français, nous avions encore besoin d'elle pour les communications internationales. Dès 1979, nos nouvelles positions de trafic en phonie furent directement reliées par circuits spéciaux à des Centres de Transit (CT4 pour la France, CLI pour l'international) en automatique. Finalement, la modernisation des réseaux téléphoniques étrangers, et l'informatisation de nos positions de trafic, nous facilitèrent encore l'accès à tous les abonnés demandés par les navires.

#### *7 Alternat et duplex*

Sur le réseau téléphonique terrestre la liaison à deux fils est en duplex. Chaque correspondant peut interrompre l'autre.

En radio, si l'on n'utilise qu'une seule fréquence, la même pour l'émission et pour la réception, les deux correspondants ne peuvent parler qu'à tour de rôle, tantôt l'un tantôt l'autre, en se donnant réciproquement la parole: "à vous" ou "je vous écoute". C'est une liaison en ALTERNAT.Si l'on utilise DEUX fréquences, une à l'émission, une à la réception, ce qui était le cas à StLysradio, on a alors une liaison DUPLEX.

Cependant cette liaison DUPLEX peut aussi être exploitée en ALTERNAT. L'opérateur de St-Lys surveillait la liaison. Il entendait au casque, le correspondant à terre sur une oreille et celui du navire sur l'autre. En manoeuvrant une clef ou un poussoir, il passait en émission quand la terre parlait, en réception quand le navire parlait. Cet ALTERNAT MANUEL était utilisé, surtout au début, si la liaison radio n'était pas très bonne. Le navire étant rarement équipé pour le DUPLEX, c'est à dire pouvoir émettre et recevoir en même temps, cela permettait de supprimer le bruit de fond du récepteur de St-Lys quand la terre parlait.

En outre, à St-Lysradio, la liaison entre la voie téléphonique terrestre à deux fils et la voie radio à quatre fils (deux vers l'émetteur, deux depuis le récepteur) nécessitait un dispositif spécial de liaison réseauradio qui avait le défaut de faire repasser sur l'émetteur de St-Lys ce qu'il recevait du navire. Ainsi, le correspondant à terre, quand il parlait, entendait le brouillage de la voie radio qui, en plus, retournait vers le navire avec sa propre voix par l'émetteur de St-Lys. Nos techniciens disaient que "ça se mordait la queue !" et nous recommandaient vivement de passer en alternat manuel.

#### *8 Le trafic et son évolution*

Au début le trafic était très faible et sa croissance fut très lente. Peu de navires étaient équipés en radiotéléphonie, beaucoup de familles de marins n'avaient pas le téléphone et les tarifs étaient élevés. Ce service ne prit vraiment son essor qu'au cours des années 1970 quand beaucoup de navires se furent équipés d'installations en BLU. De un opérateur au début, il en fallut huit, de 8h à minuit, pour faire face à un trafic qui s'éleva jusqu'à un maximum de 900.978 minutes pour l'année 1981. (La moyenne journalière pour cette année-là fut d'environ 430 liaisons). A partir de 1982, une baisse du trafic, d'abord légère, s'accentua de plus en plus, en raison de la concurrence du service par satellite, jusqu'à la fermeture du Centre.

#### *Chapitre 4*

#### *Le Radiotélex*

#### *1 Le système TOR*

Les principes du système TOR (Teleprinting Over Radio ou Téléimpression en Radiotélégraphie, ou Radiotélégraphie à impression directe) ont été mis au point dans les années 1930 par un hollandais, Van Duuren. Il a fallu attendre les années 1960 pour les mettre en pratique grâce aux progrès de l'électronique.

#### *1) La voie radio et sa modulation*

Entre le navire et la station terrestre il faut établir une liaison radio DUPLEX, très stable en fréquence, leurs deux émetteurs étant en émission permanente, en BLU, comme en radiotéléphonie duplex.

L'onde radioélectrique de chaque émetteur est modulée par une fréquence de 1700 Hertz qui est "shiftée", c'est à dire qu'on la déplace un court instant à 1615 hz (- 85 hz) et un autre instant à 1785 hz (+85 hz) soit un déplacement de fréquence (ou shift) de 170 hz. Chacun de ces instants est un "créneau" qui constitue un signal élémentaire + ou - (travail ou repos). En combinant entre eux ces signaux élémentaires, on peut transmettre sous forme codé les lettres et les chiffres comme on le fait sur une ligne télégraphique.

#### *2) Les modes de transmission au TOR*

Dans le système TOR, en radio, il y a deux modes de transmission, le mode A et le mode B

- Le mode A ou mode ARQ (Automatic Request) est un mode à correction des erreurs par demande de répétition, ce qui implique une voie de retour, donc une liaison radio duplex.

- Le mode B (Broadcast) est un mode à correction des erreurs sans circuit de retour qui transmet un train ininterrompu de caractères d'une station émettrice vers une ou plusieurs stations réceptrices : c'est un mode "DIFFUSION". Une variante de ce mode, la diffusion sélective, permet de restreindre cette diffusion à un seul navire (ou à plusieurs) appelé sélectivement.

#### *3) La correction d'erreurs en mode B*

Elle consiste à répéter chaque caractère après un délai de 280 millisecondes. Un caractère donné est suivi d'un caractère répété mais avec un décalage de quatre caractères:

- original : AB C <sup>D</sup> E <sup>F</sup> G <sup>H</sup> <sup>I</sup> J KLM <sup>N</sup> O PQ R S

- répété :...............A B C D E F G H <sup>I</sup> J K L M N O P Q R S

1 2 3 4 = 280 millisecondes

A la réception, le décodeur examine les 2 caractères reçus, l'original et le répété. Si tous les deux sont identiques le caractère est imprimé. S'ils ne sont pas identiques ils sont traduits à l'impression par l'astérisque (\*), symbole d'erreur.

#### *4) L'exploitation en mode A (ARQ)*

Le mode ARQ étant un système synchrone entre deux stations cela implique une station maîtresse et un station asservie. Pour que le synchronisme soit assuré il faut que la station asservie se "cale" sur l'horloge de la station maîtresse. La station "maîtresse" est la station appelante. Les deux stations peuvent inverser leurs rôles. Après coupure de la liaison radio, la station asservie appelle et de ce fait, devient station maîtresse, qu'elle transmette ou qu'elle reçoive.

La transmission, à partir du clavier du télétype, s'effectue à l'ALTERNAT. Pour transmettre il faut "avoir la main". La station réceptrice "donne la main" à la station transmettrice. En manuel, cette inversion se fait, soit au clavier par les trois frappes successives, "inversion-chiffres", "+" "?",  $(\downarrow + ?)$  soit par la touche "OVER"..

http://www.icom-france.com/

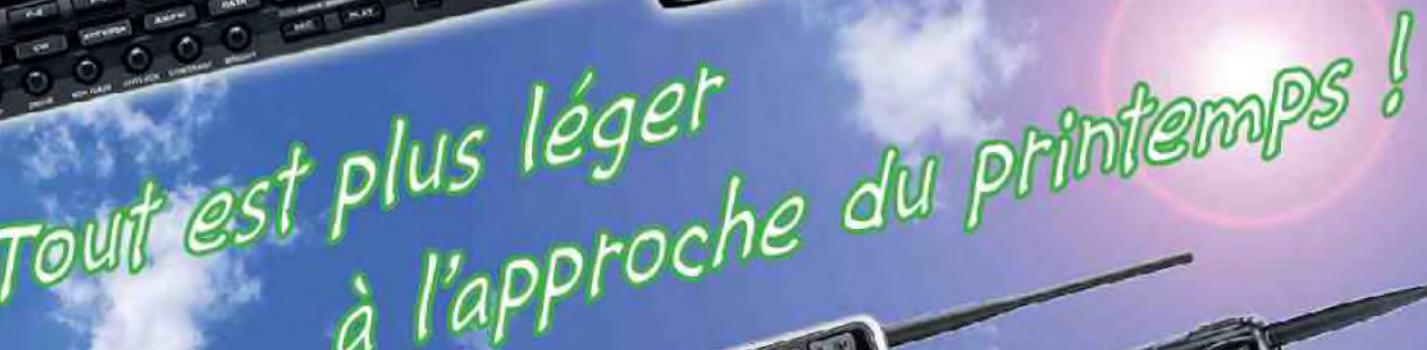

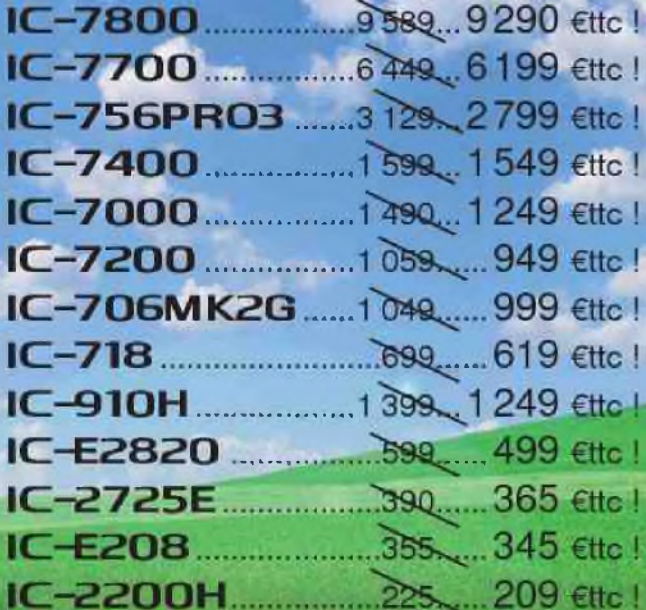

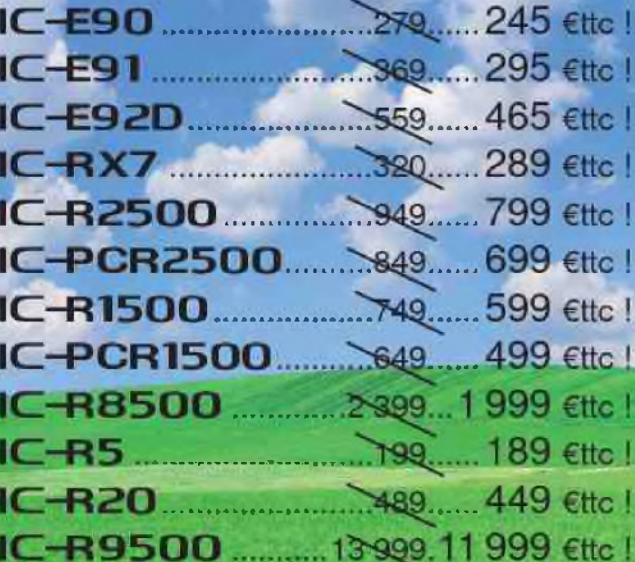

PRIX valables jusqu'au 31 mars 2009, dans le réseau de distribution ICOM France participant et dans la limite des stocks disponibles !

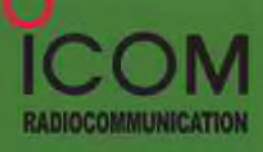

**ICOM FRANCE** Zacide la Plaine - 1, Rue Brindejonc des Moulinais - BP 45804 - 31505 TOULOUSE CEDEX 5<br>Tél : +33 (0)5 61 36 03 03 - Fax : +33 (0)5 61 36 03 00 WEB ICOM : http://www.icom-france.com - E-mail : icom@icom-france.com

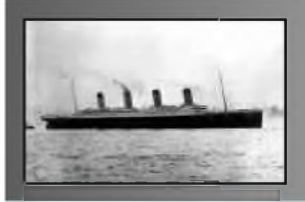

## **CQD** Une nouvelle de F5SLD **chapitre <sup>11</sup>**

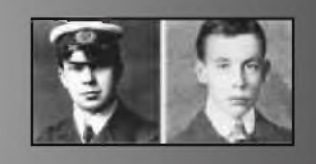

Le patron lui raconta l'histoire de ce géologue anglais qui, au début du 20ème Siècle faisait des recherches dans le coin et avait mystérieusement disparu. Cette histoire était passée inaperçue à l'époque car tous les esprits étaient focalisés sur la catastrophe du Titanic. Les habitants du coin, poussés par deux inspecteurs de Scotland Yard avaient passés plusieurs jours de vaines recherches et avaient fini par renoncer. La patron précisa que cette disparition avait eu lieu près de la colline "des lumières" et que personne n'osait vraiment s'aventurer vers cet endroit mystérieux.

Il n'en fallut pas plus pour réveiller la curiosité de Patrick et il demanda si quelqu'un pouvait le guider vers cet endroit dès le lendemain matin. Le patron répondu par la négative, les autochtones étaient superstitieux et n'aimaient pas jouer avec les esprits des profondeurs terrestres. Cependant, il lui indiqua sur la carte l'endroit et Patrick pourrait s'y rendre facilement grâce à son GPS.

Sur le chemin de retour vers son hôtel, Patrick était obsédé par cette histoire. En effet, cette disparition s'était produite quand le Titanic avait coulé et le message mystérieux qui avait traversé les décennies venait aussi du Titanic. La coïncidence était vraiment troublante.

Arrivé à son hôtel, il se rendit dans sa chambre et après les ablutions quotidiennes, essaya de trouver un sommeil non sans difficultés, Morphée avait d'autres chats à fouetter ce soir-là.

Le lendemain matin, il était déjà sur le pied de guerre à 7 heures. Il faut dire que l'endroit était inacessible en voiture et il ne fallait pas moins de trois heures de marche entre les rocailles et les touffes d'herbe pour arriver à bon port. Il attendit 8 heures pour se rendre, dès l'ouverture, au magasin d'alimentation du village, la journée promettait d'être longue et fatiguante.

Dès qu'il quitta le village, Patrick fut de nouveau happé par la beauté de l'environnement qui l'entourait. Des collines tantôt verdoyantes, tantôt rocailleuses se dessinaient devant lui, et au détour d'un monticule, se sauvait parfois un lièvre, et parfois un oiseau s'envolait, porté par la panique. Un vent frais du Nord, lui rappelait qu'il se trouvait au coeur des régions hyperboréales et ce froid Nordique attaquait son visage tel de petites lames de rasoir. Pourtant, c'était le printemps et on apercevait déjà les premières fleurs qui sortaient de la tourbe timidement et se balançaient au gré du vent. Le ciel était aussi surprenant. D'un gris pur, d'une couleur non altérée par les pollutions diverses, il faisait penser à ces tableaux des impressionnistes de la fin du 19ème Siècle. Quelques gouttes de pluie venaient de-ci, de-là, s'écraser sur la veste imperméable de Patrick, pour glisser et se perdre dans un sol qui portait les stygmates des déchaînements millénaires. Il était aussi surpris par l'absence d'arbres au fur et à mesure qu'il approchait de son objectif. Peut-être que le sol devenait fertile à cause de certains acides. Vers midi, il se trouva face à une grande colline de pierres. Elles étaient de tailles diverses et d'une noirceur qui trahissait une quelconque activité volcanique. Patrick décida d'attaquer son déjeuner avant de faire une inspection des lieux. La marche avait durée 3 heures 30 et il n'était pas vraiment habitué à de tels efforts. Il découvra aussi que les islandais n'étaient pas des spécialistes du pain, décidément, rien ne valait la bonne vieille baguette parisienne.

Il s'installa sur un gros rocher et commença à se restaurer, il voulait faire assez vite de peur que la pluie ne fasse de nouveau son apparition et vienne gâcher ce festin pris sur le toît du monde.

Tout en mangeant, il lança un regard circulaire, l'endroit était diapré de noir et de gris, à quelques dizaines de mètres, se trouvaient les ruines d'une cabane en bois. Sûrement la cabane du géologue, pensa-t-il. Il se devait d'y aller faire un tour pour satisfaire sa curiosité.

Il regarda aussi ses pieds et le sol, et fut intrigué par un objet brillant qui jonchait là, à moitié coinçé sous le gros rocher.

#### *A SUIVRE...*

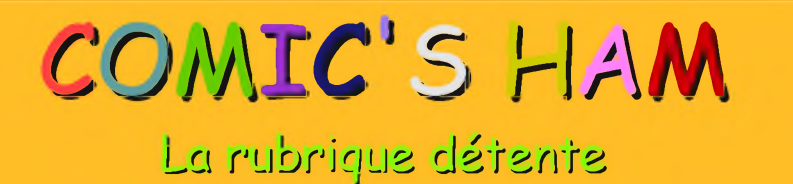

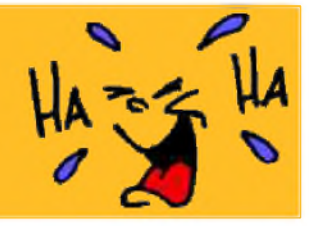

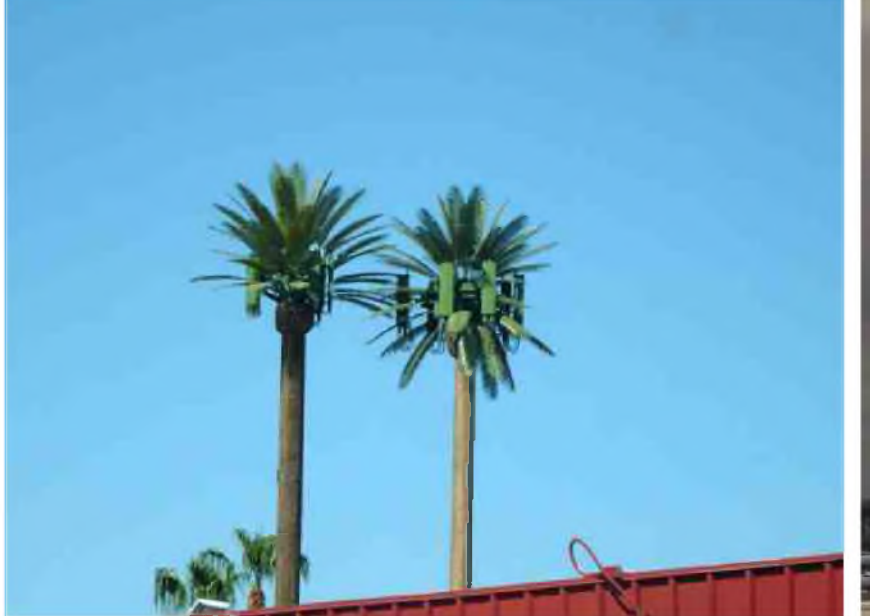

Des relais GSM à la noix (de coco !)

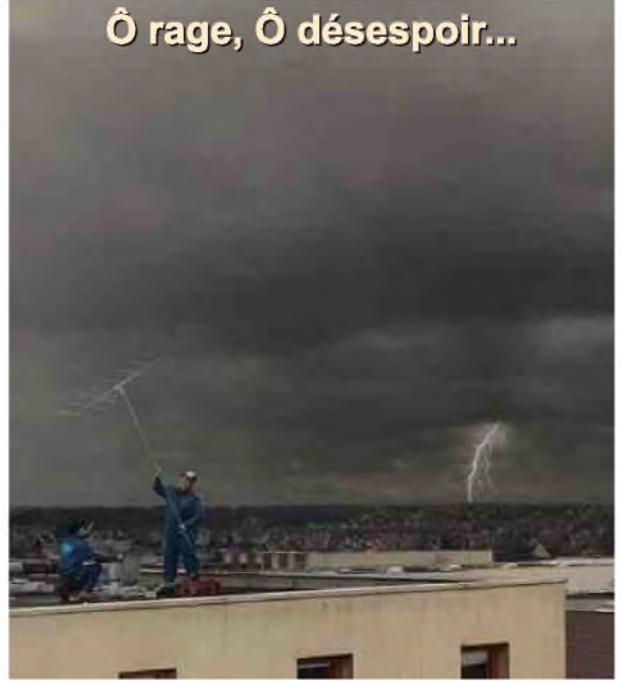

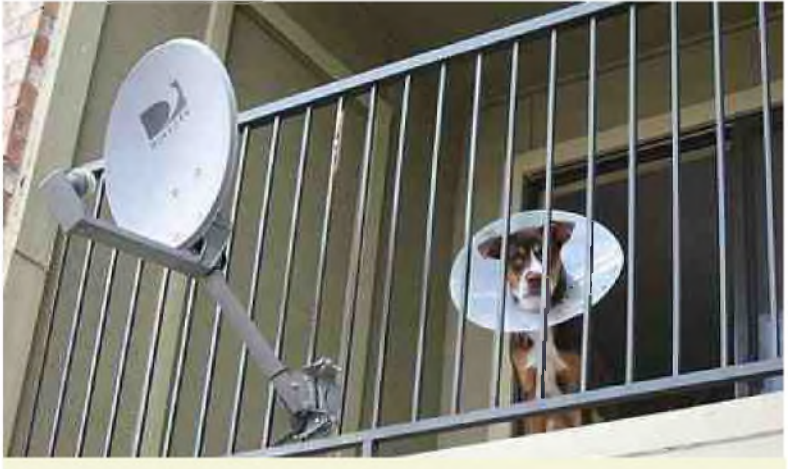

Ne pas se tromper en branchant le câble de l'antenne !

## **LA QSL DE LA SEMAINE**

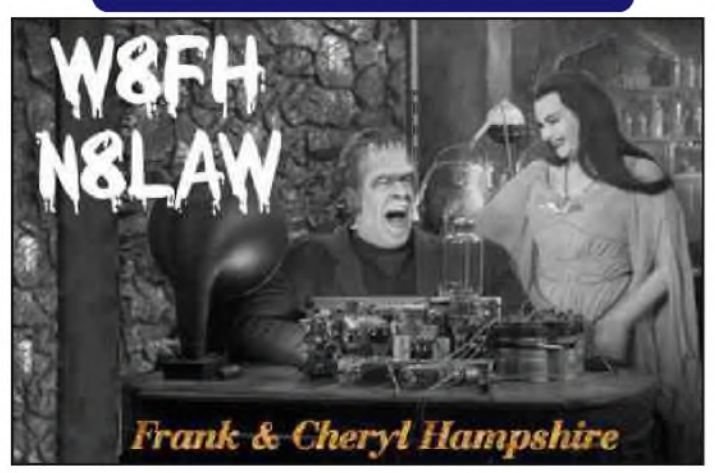